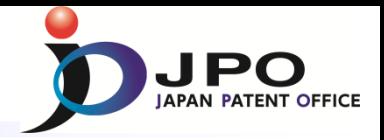

## **The Japan Patent Office Cooperation for Developing Countries**

### Takaaki KODAMA

Deputy Director, Information System Division Japan Patent Office

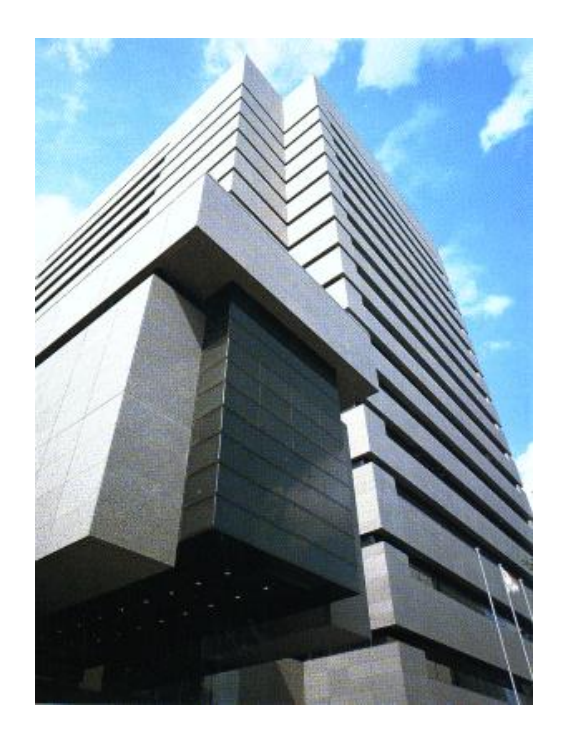

**Oct 2013**

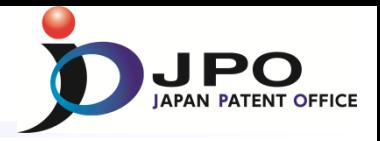

## **. Overview of the JPO Support**

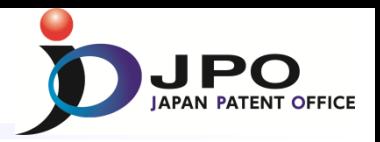

### **Support Scheme for Developing countries**

Financing and organizing activities

**1. JPO**

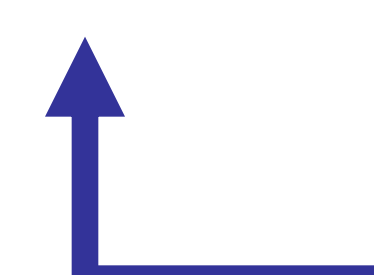

### **2. Cooperation with WIPO**

**(World Intellectual Property Organization)**

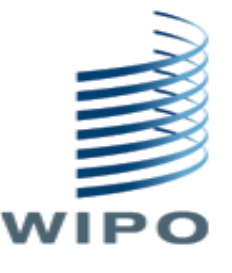

Organizing activities under the WIPO Japan Funds-in-Trust

### **3. Cooperation with JICA**

**(Japan International Cooperation Agency)**

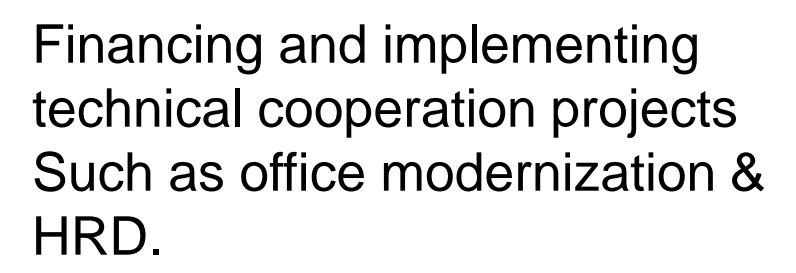

#### Ⅱ**. WIPO Japan Funds-in-Trust**

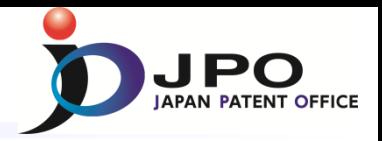

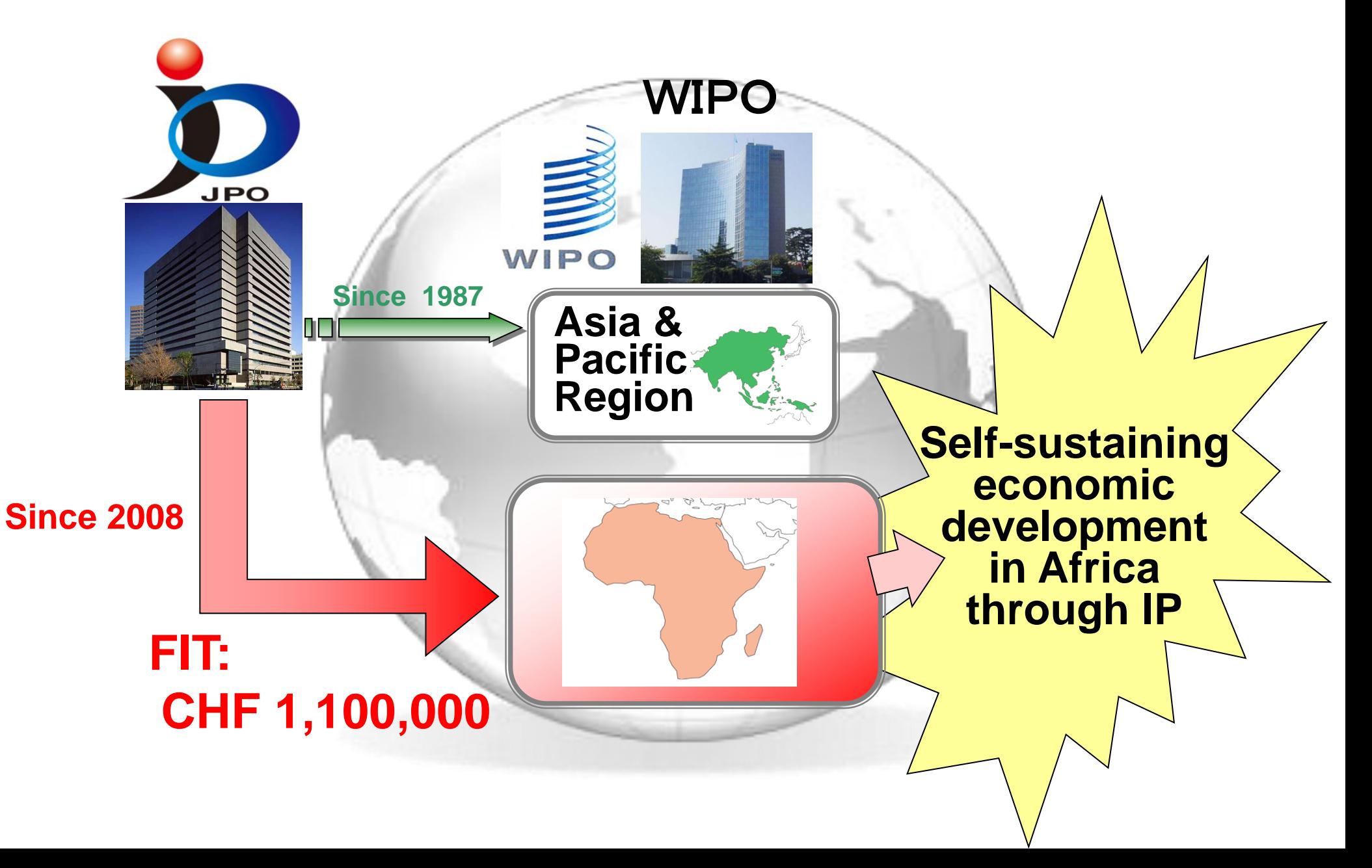

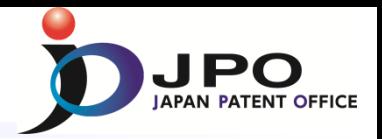

## **Japan Funds-in-trust (FIT) Objectives**

 $\checkmark$  Raising awareness

on the importance of IP systems for economic and technological development

 $\checkmark$  Assistance in Establishing & Strengthening IP law and Institutions

 $\checkmark$  Supporting development of human resources in the field of intellectual property

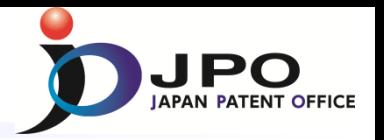

#### **Example of Workshops and Seminars under the FIT for Africa**

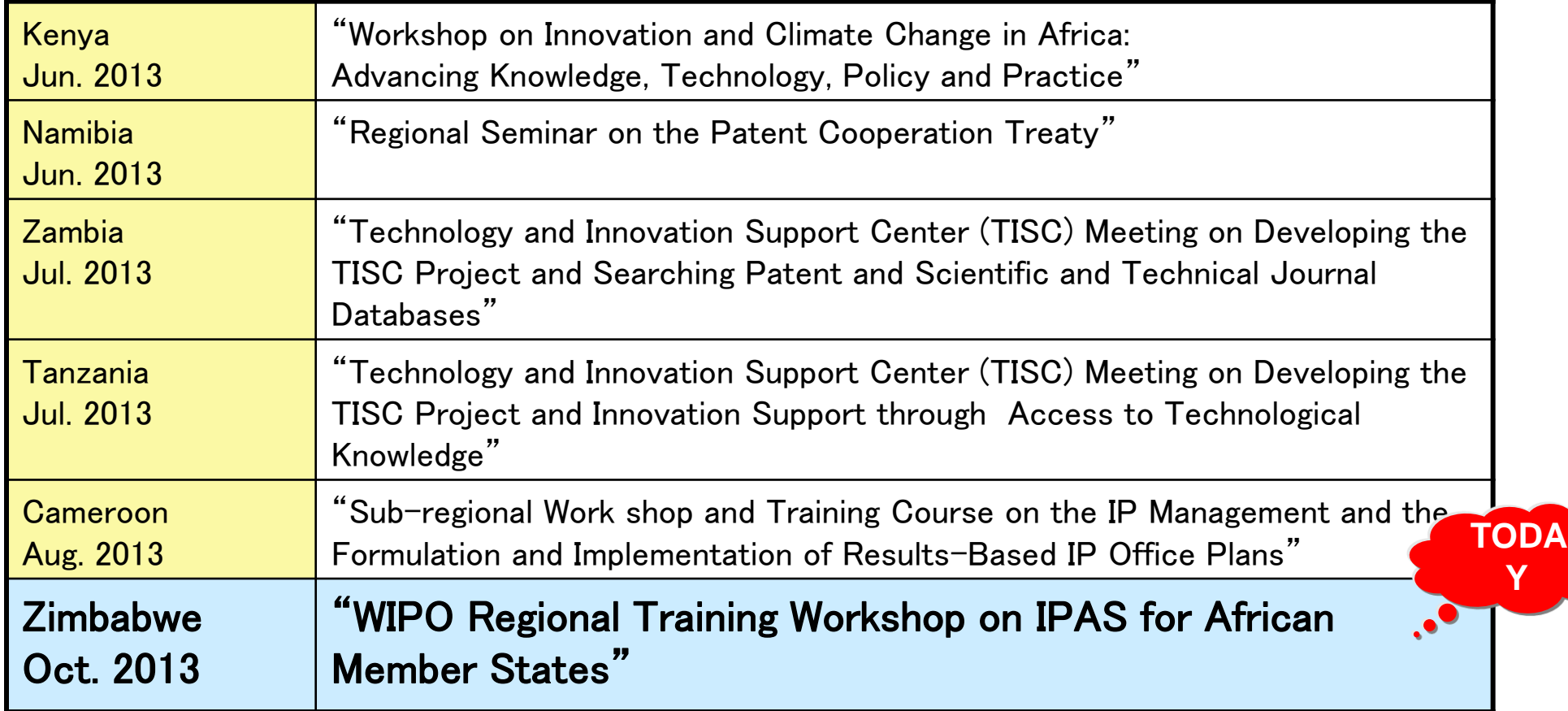

### **…and many more events are coming**

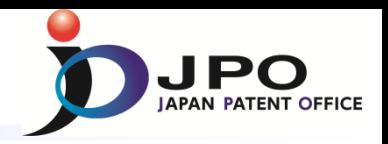

- JPO Homepage <http://www.jpo.go.jp/index.htm>
- JPO Human Resources Development (Training Courses) <http://www.training-jpo.go.jp/en/>
- Information on Foreign Industrial Property Systems

[http://www.jpo.go.jp/shiryou\\_e/s\\_sonota\\_e/fips\\_e/mokuji\\_e.htm](http://www.jpo.go.jp/shiryou_e/s_sonota_e/fips_e/mokuji_e.htm)

IPDL

[http://www.ipdl.inpit.go.jp/homepg\\_e.ipdl](http://www.ipdl.inpit.go.jp/homepg_e.ipdl) 

**AIPN** 

<http://aipn.ipdl.inpit.go.jp/top.html>

WIPO Japan Office

<http://www.wipo.int/about-wipo/en/offices/japan/>

JICA

<http://www.jica.go.jp/english/index.html>

**If you have any questions, please contact us at e-mail: [PA0868@jpo.go.jp](mailto:PA0868@jpo.go.jp)**

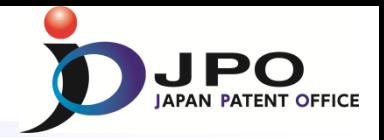

### **Business Processes and Workflow Design in Intellectual Property**

### **WIPO Regional Training Workshop on IPAS for African Member States @ Harare (Zimbabwe) October 14, 2013 JAPAN PATENT OFFICE**

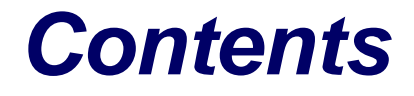

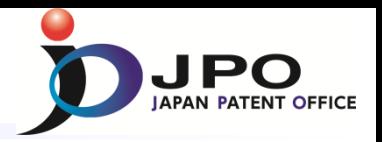

## *1. Aims of Computerization*

## *2. JPO Internal IT Systems*

## *3. Global Utilization of IT Systems*

## *4. Conclusion*

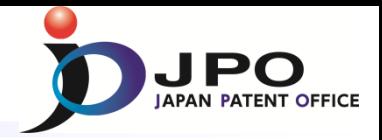

# **Part 1**

## *Aims of Computerization*

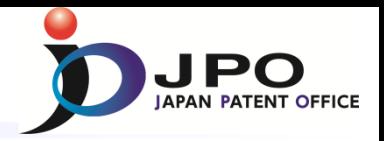

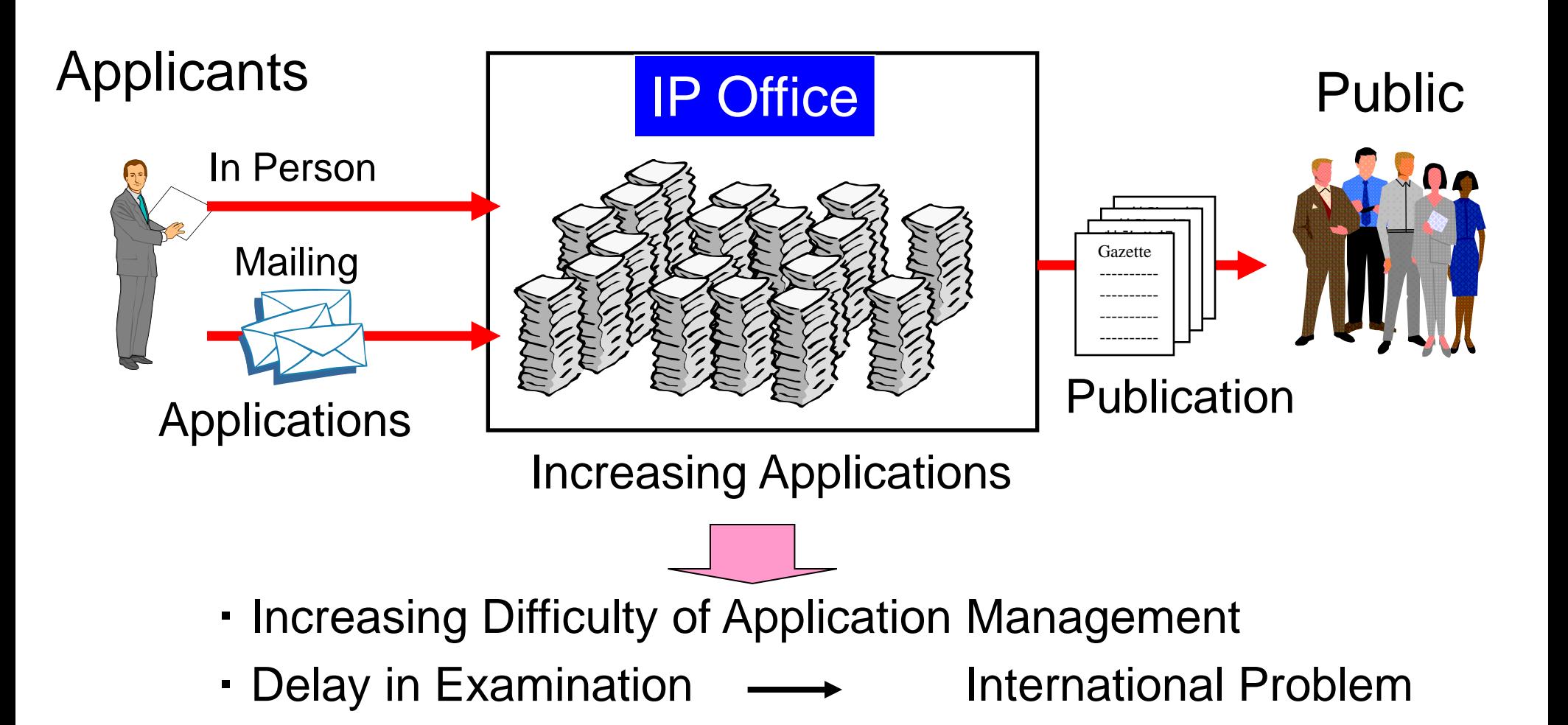

### *Aims of Computerization*

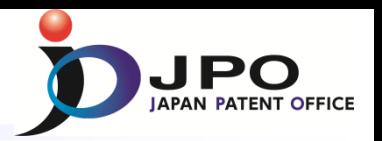

**- Why do we promote Computerization? -**

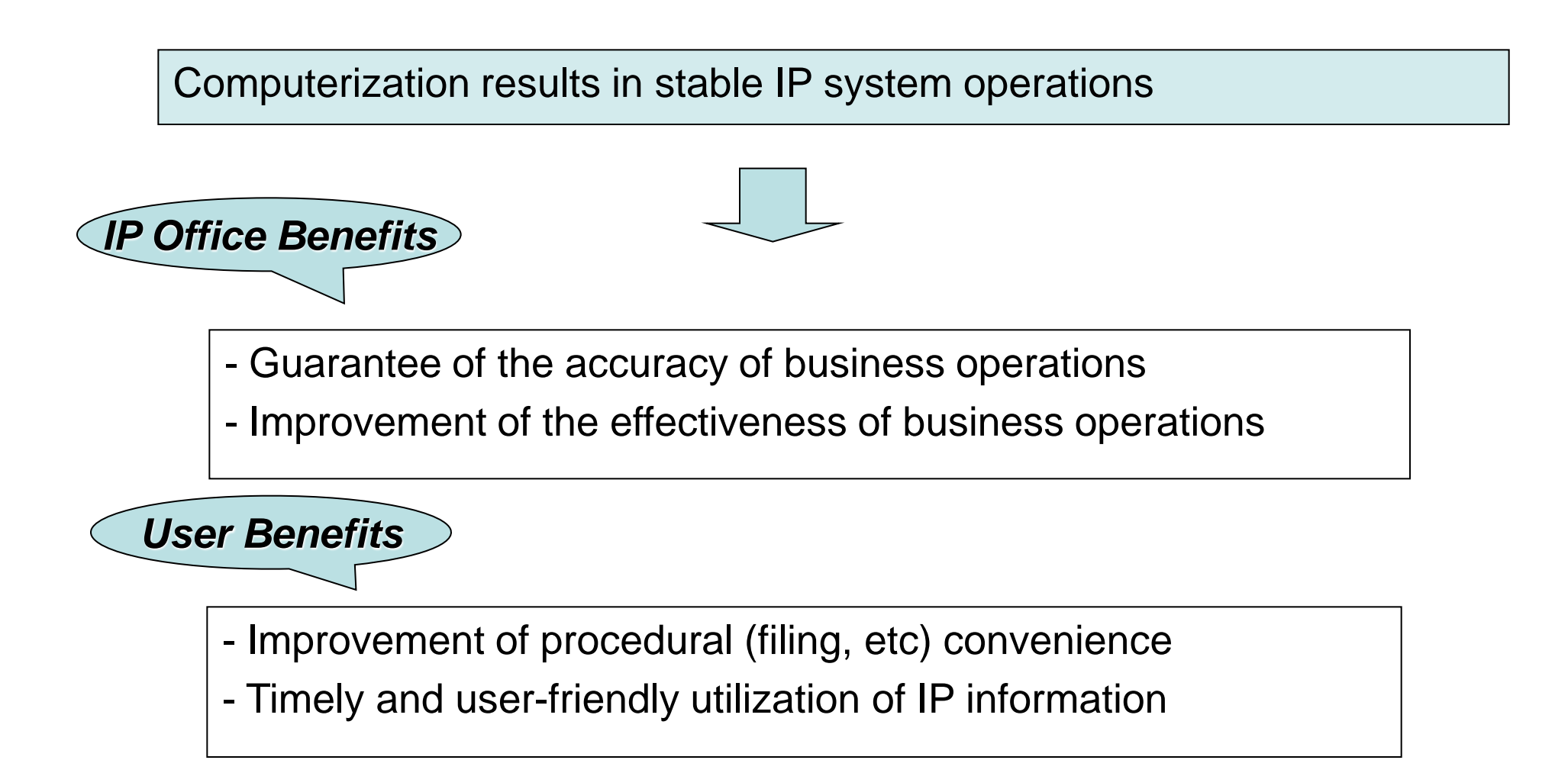

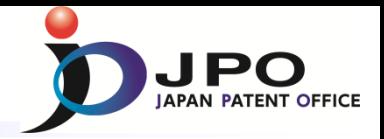

# **Part 2**

## *JPO Internal IT Systems*

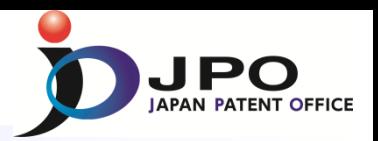

#### **Organization**

<span id="page-13-0"></span>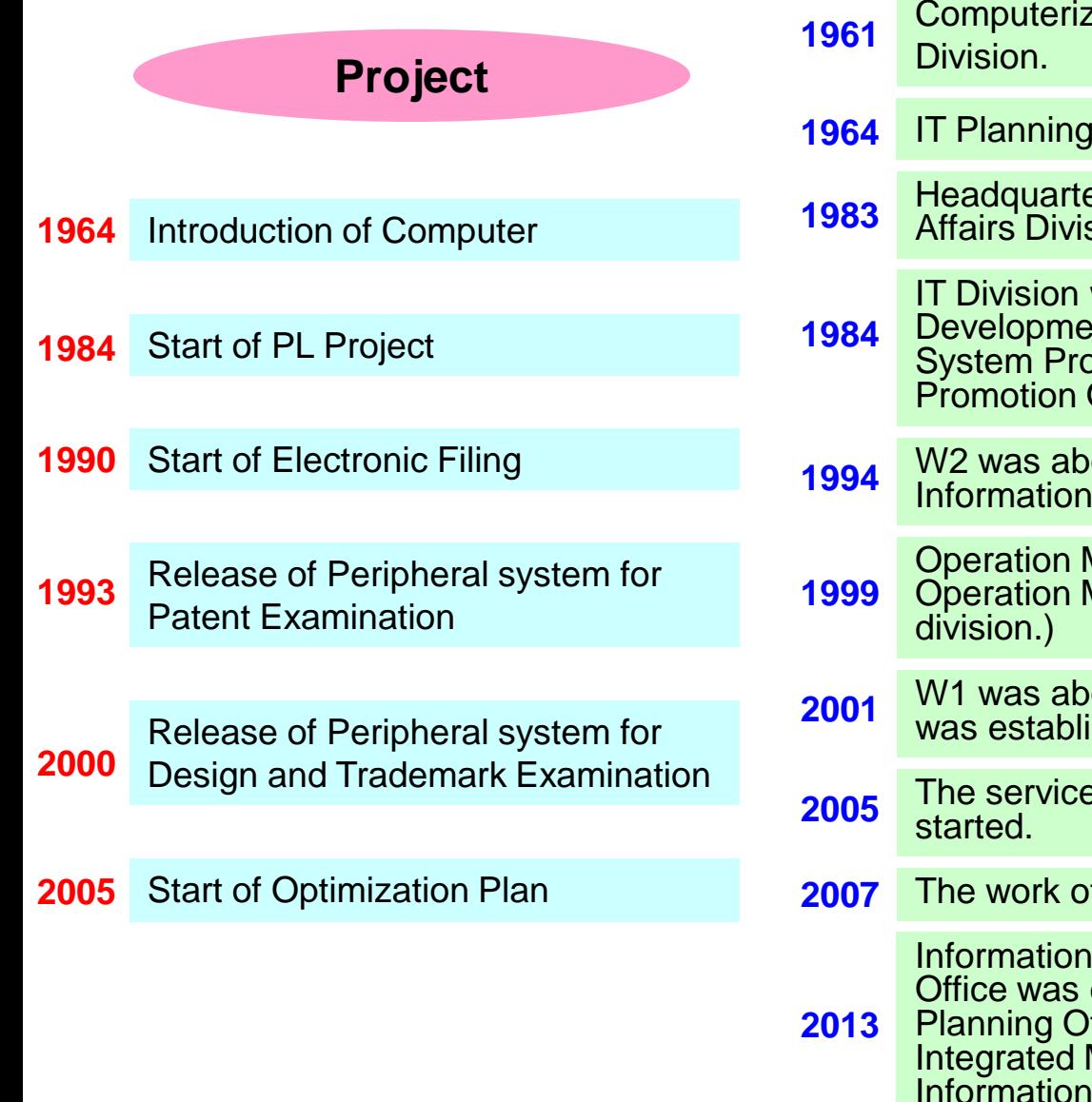

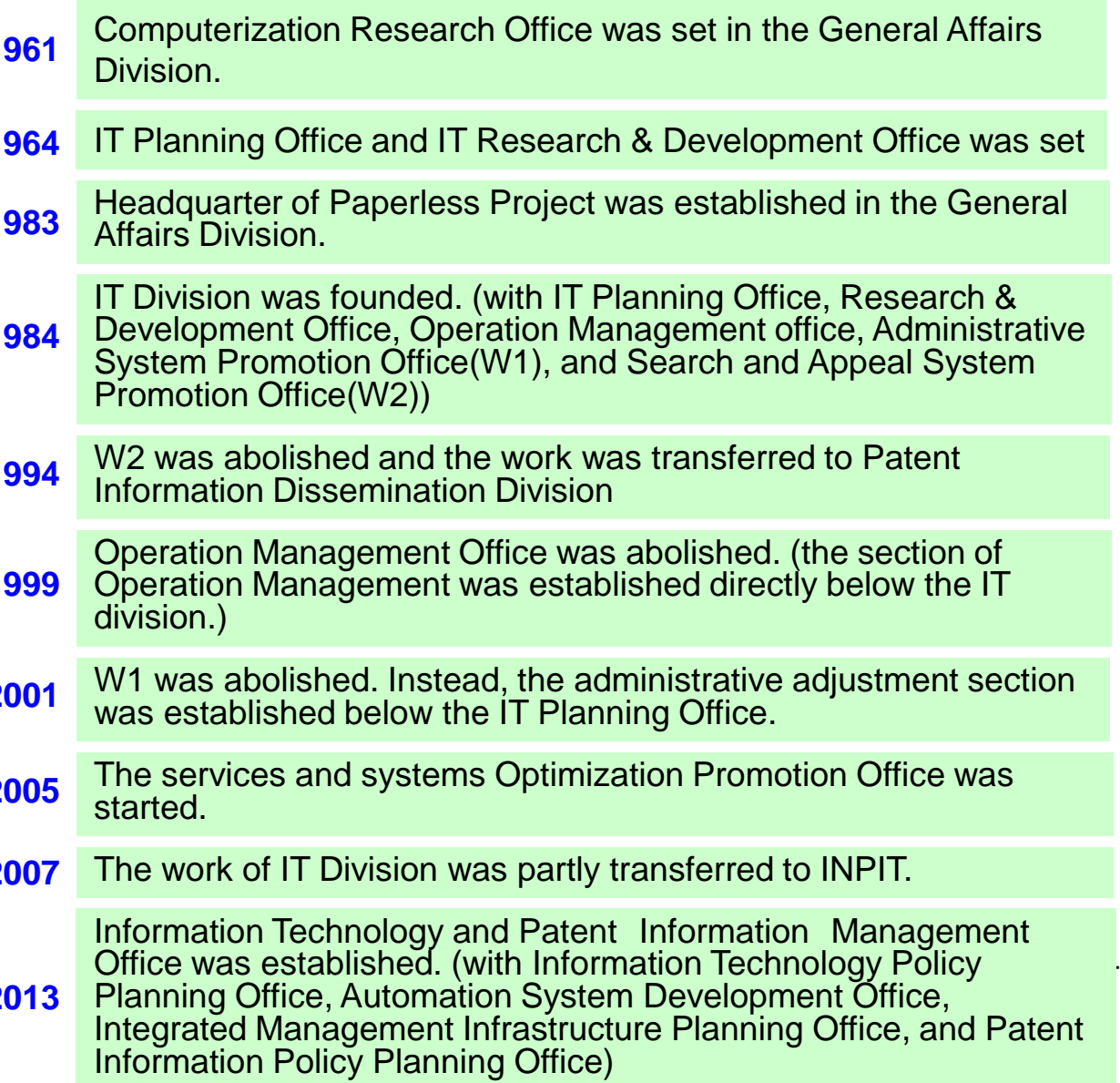

## *Outline of JPO Internal IT Systems*

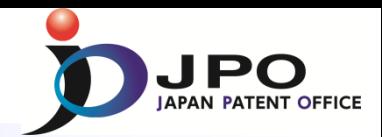

<span id="page-14-0"></span>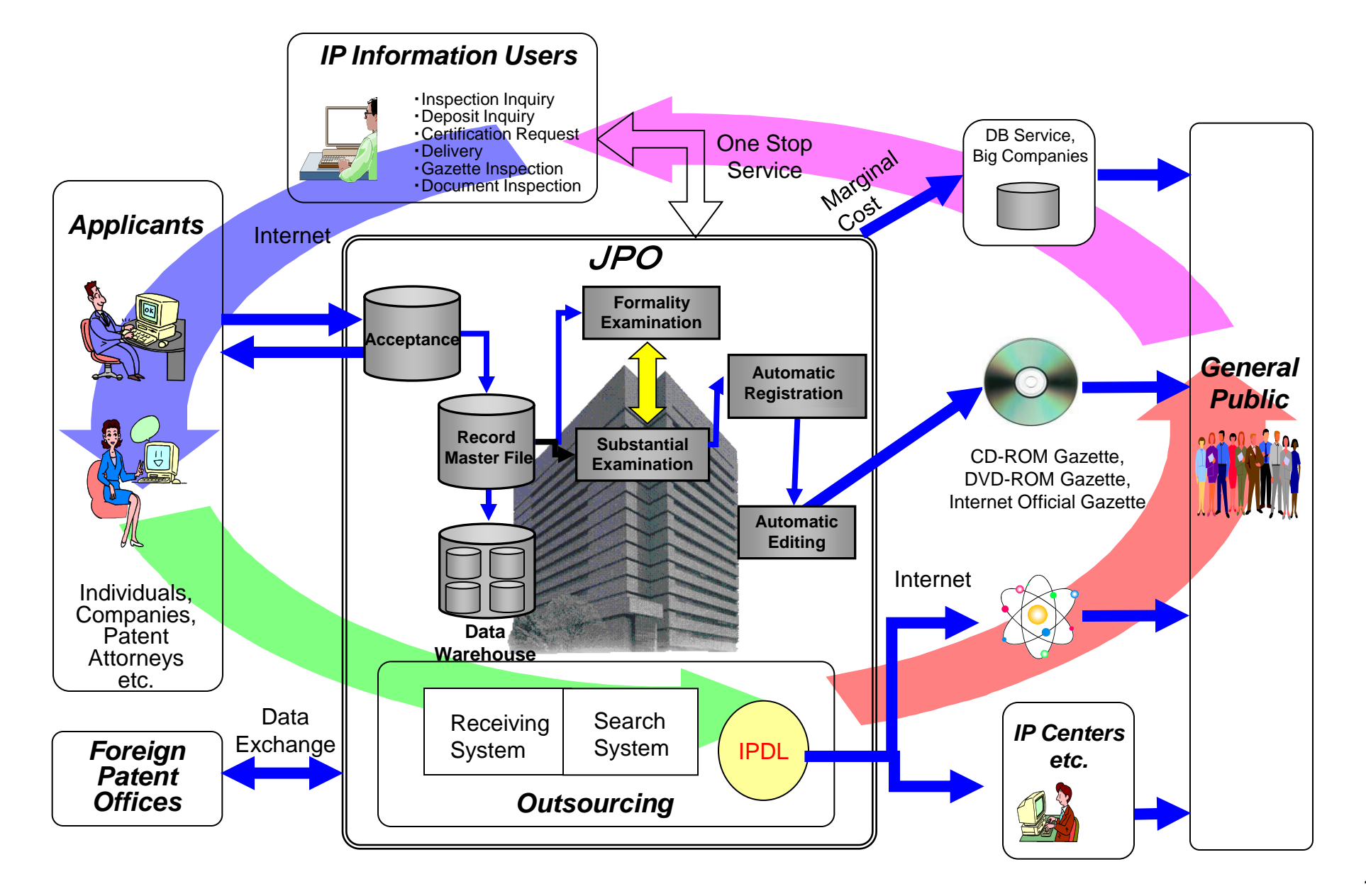

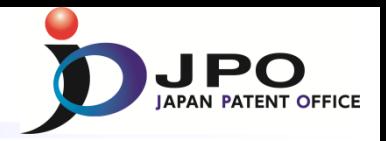

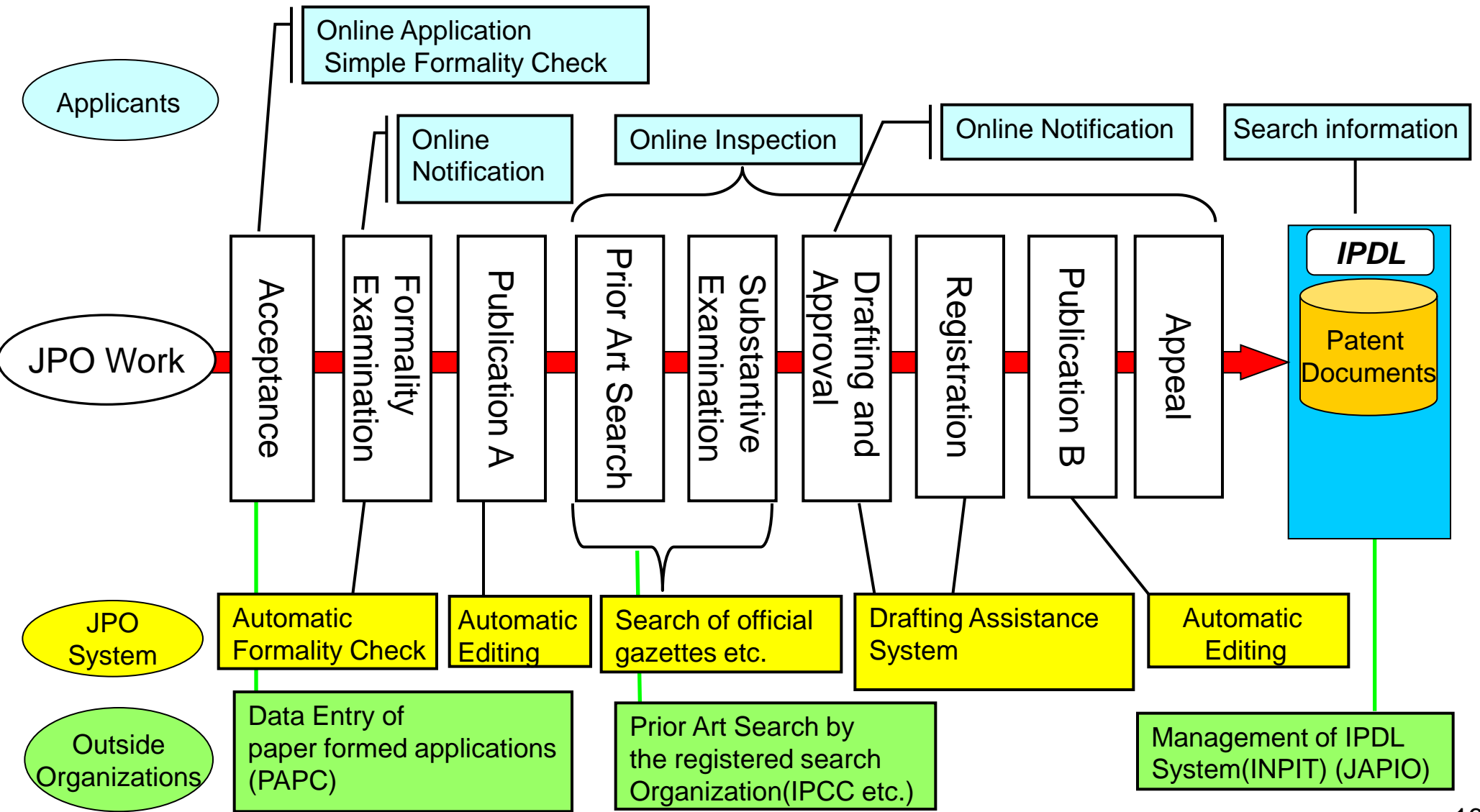

### **Outline of Internet e-filing** -Overview diagram-

### **Conceptual diagram of Internet e-filing**

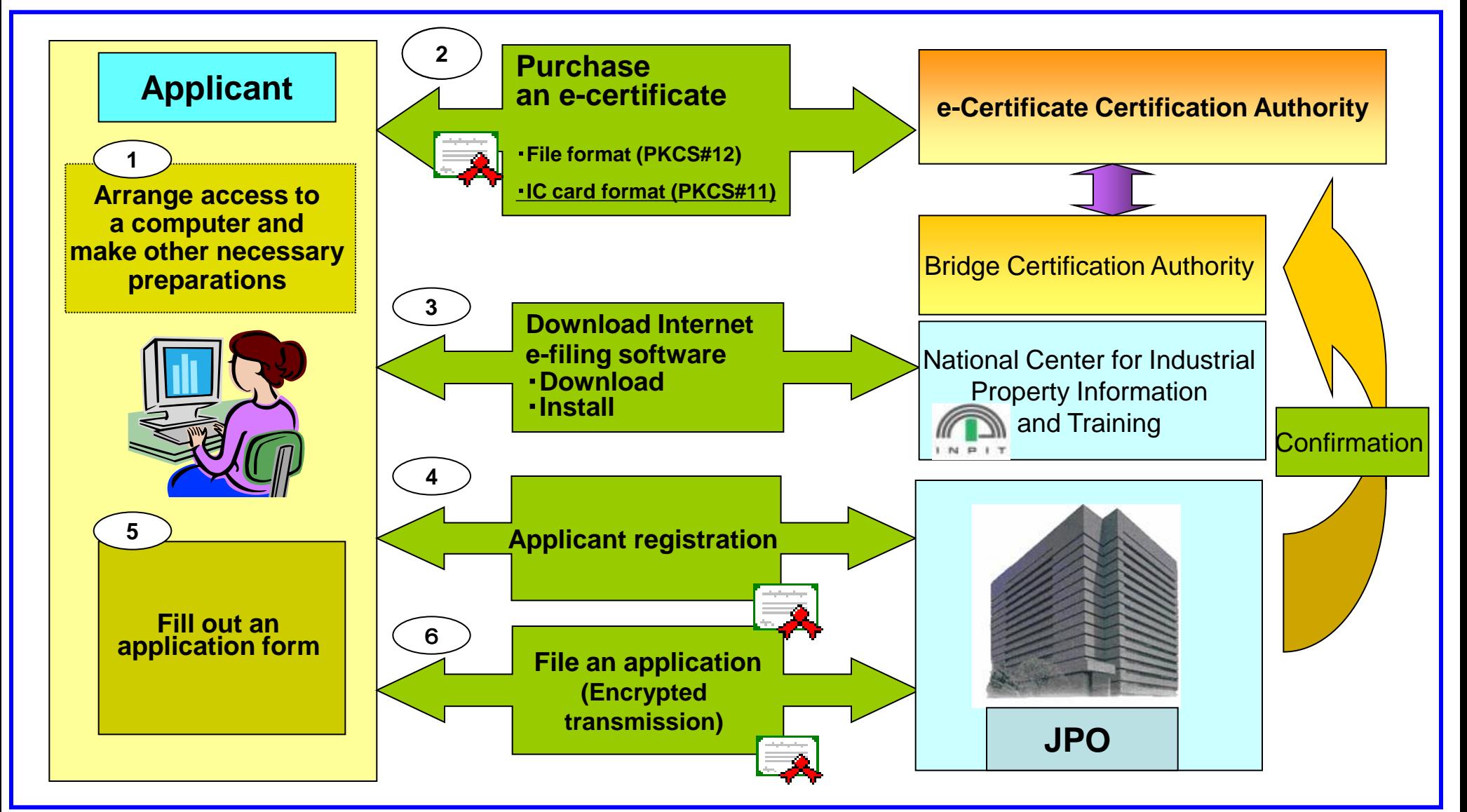

### *Electronic Filing Trends*

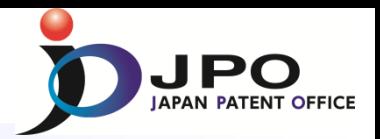

<span id="page-17-0"></span>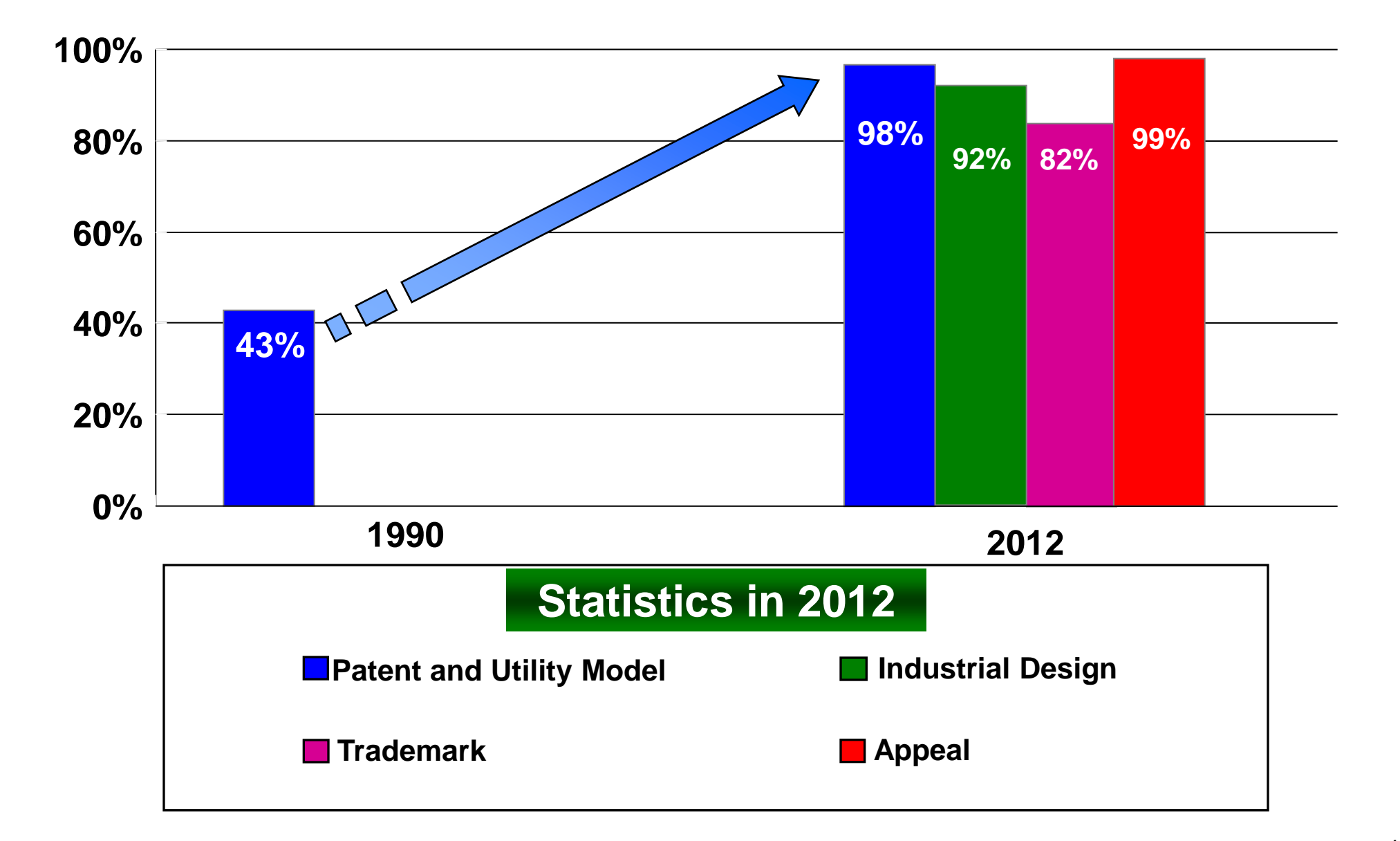

### *Paper to e-document*

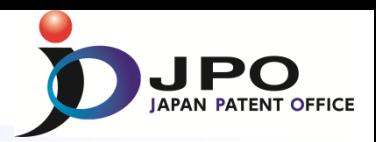

#### **Flow of Digitization at JPO**

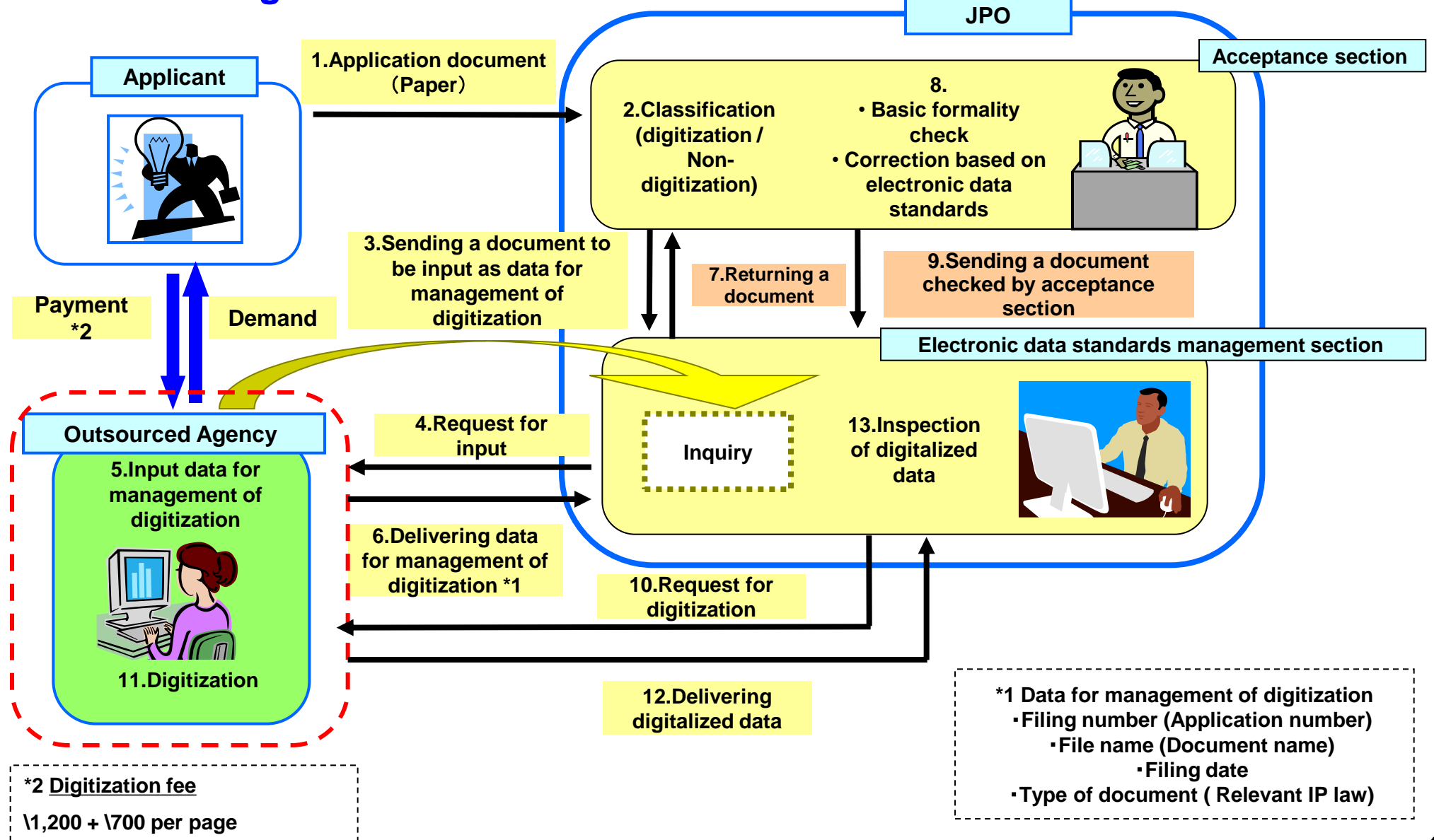

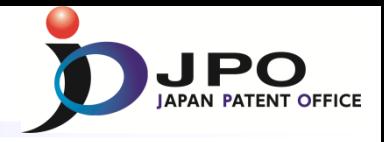

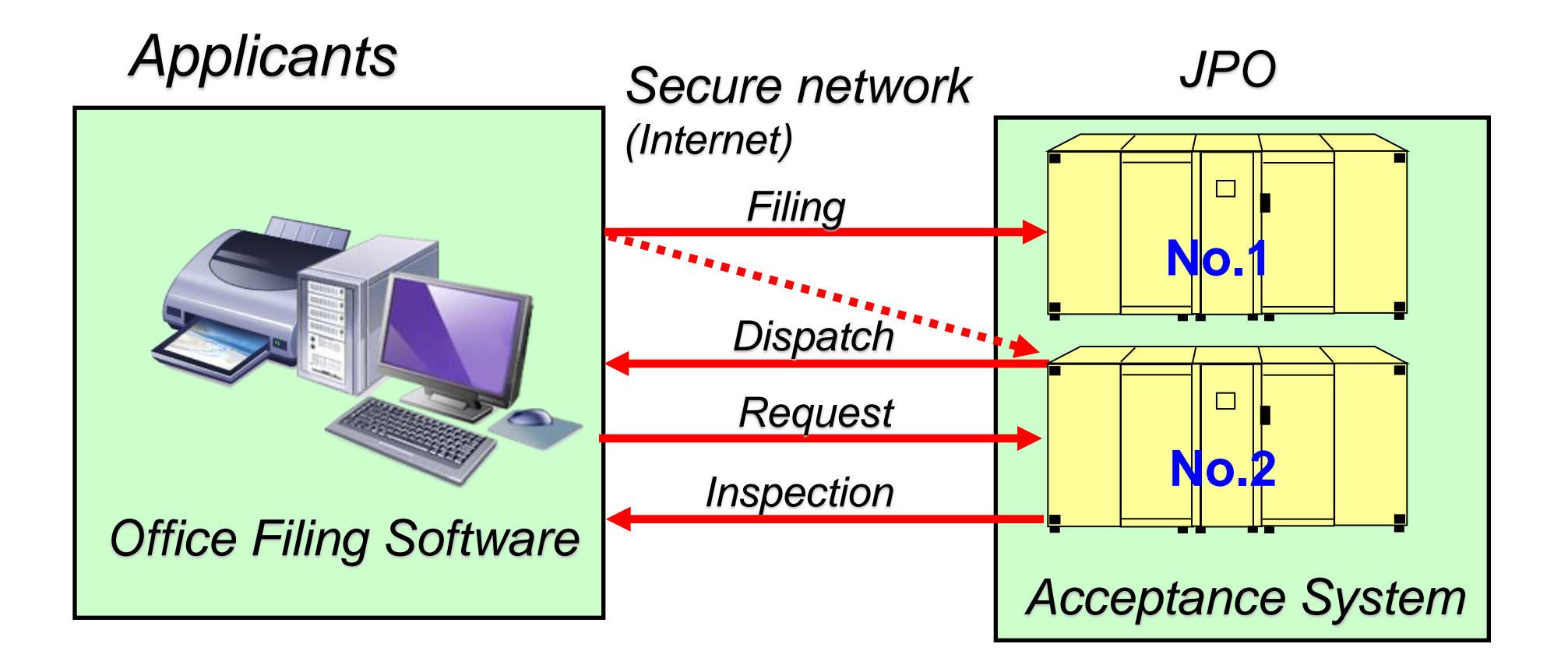

### *Record Master System*

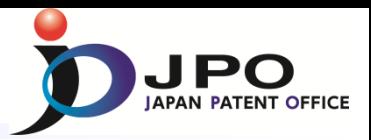

#### **Record Master System consists of bibliographic data DB and document file DB**

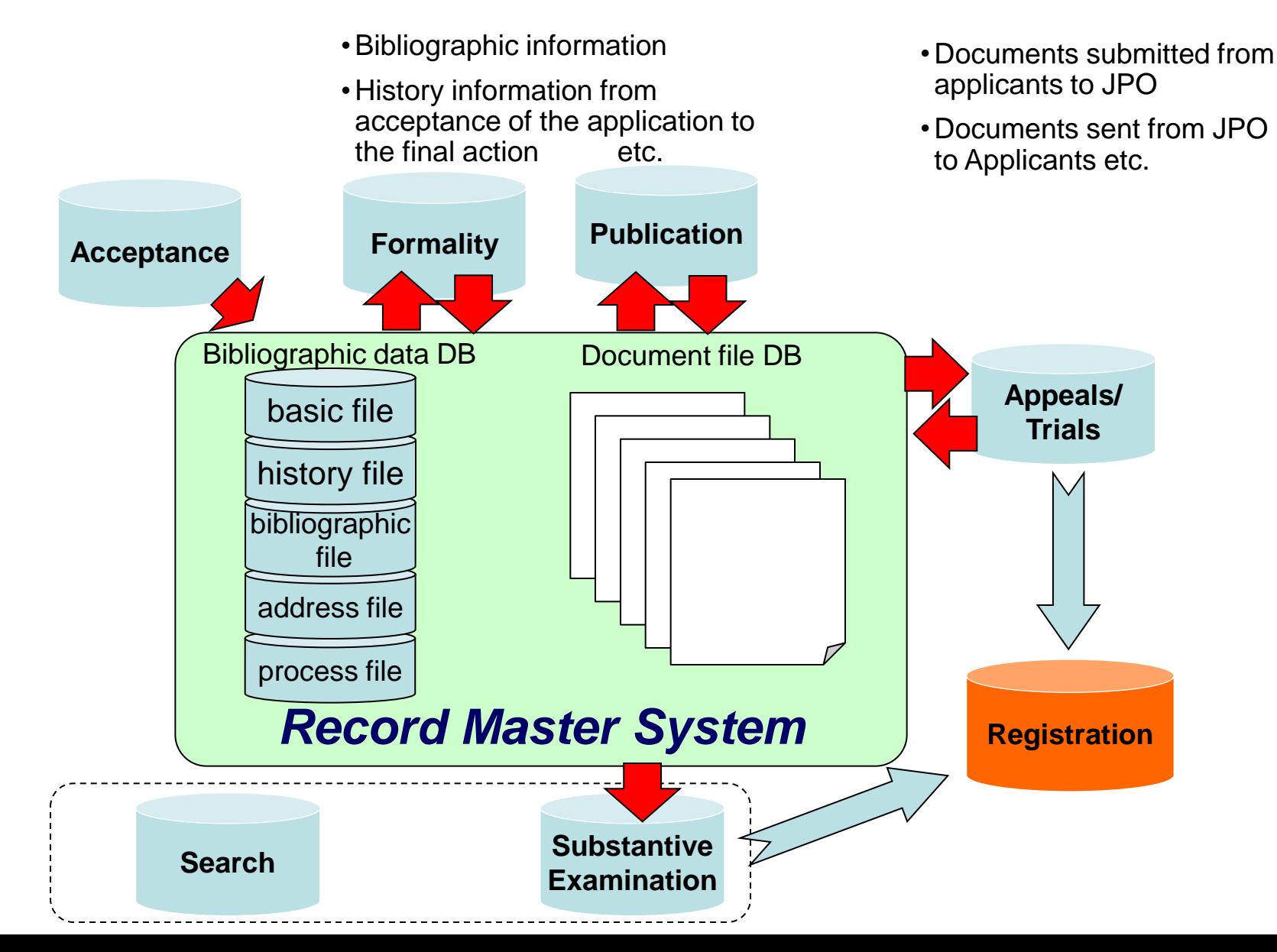

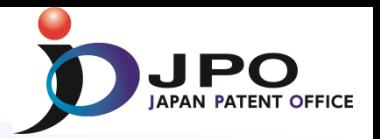

### **Establishment of automatic formality check**

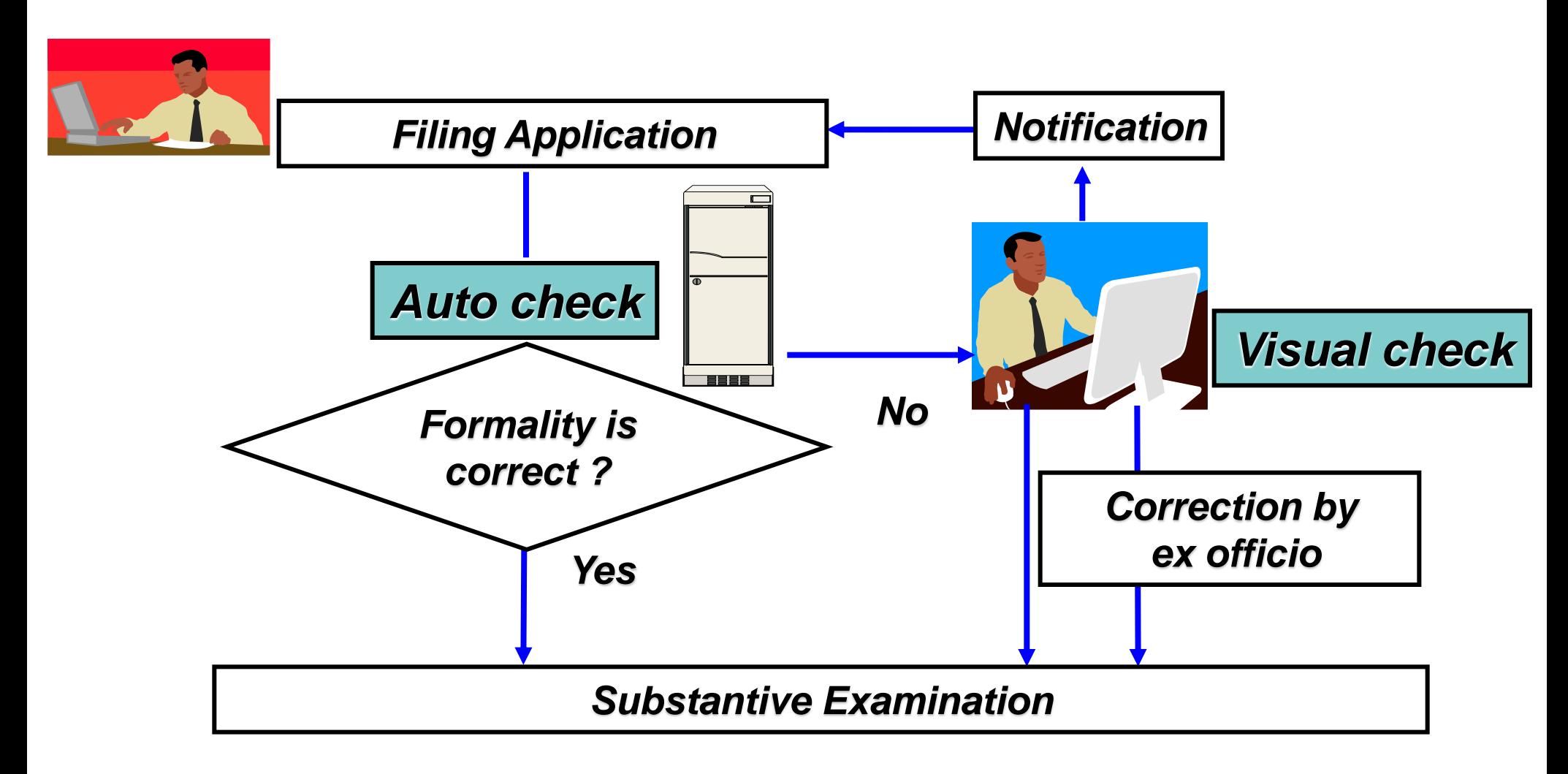

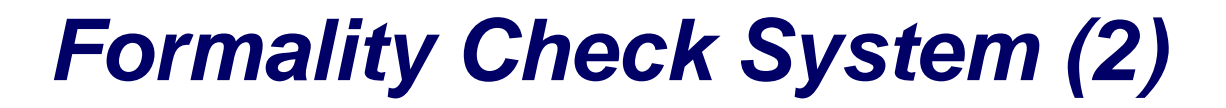

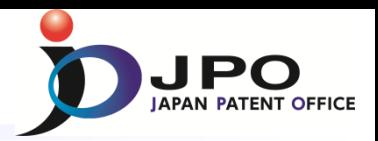

#### **Automatic Formality Check Ratio**

*(As of 2012)*

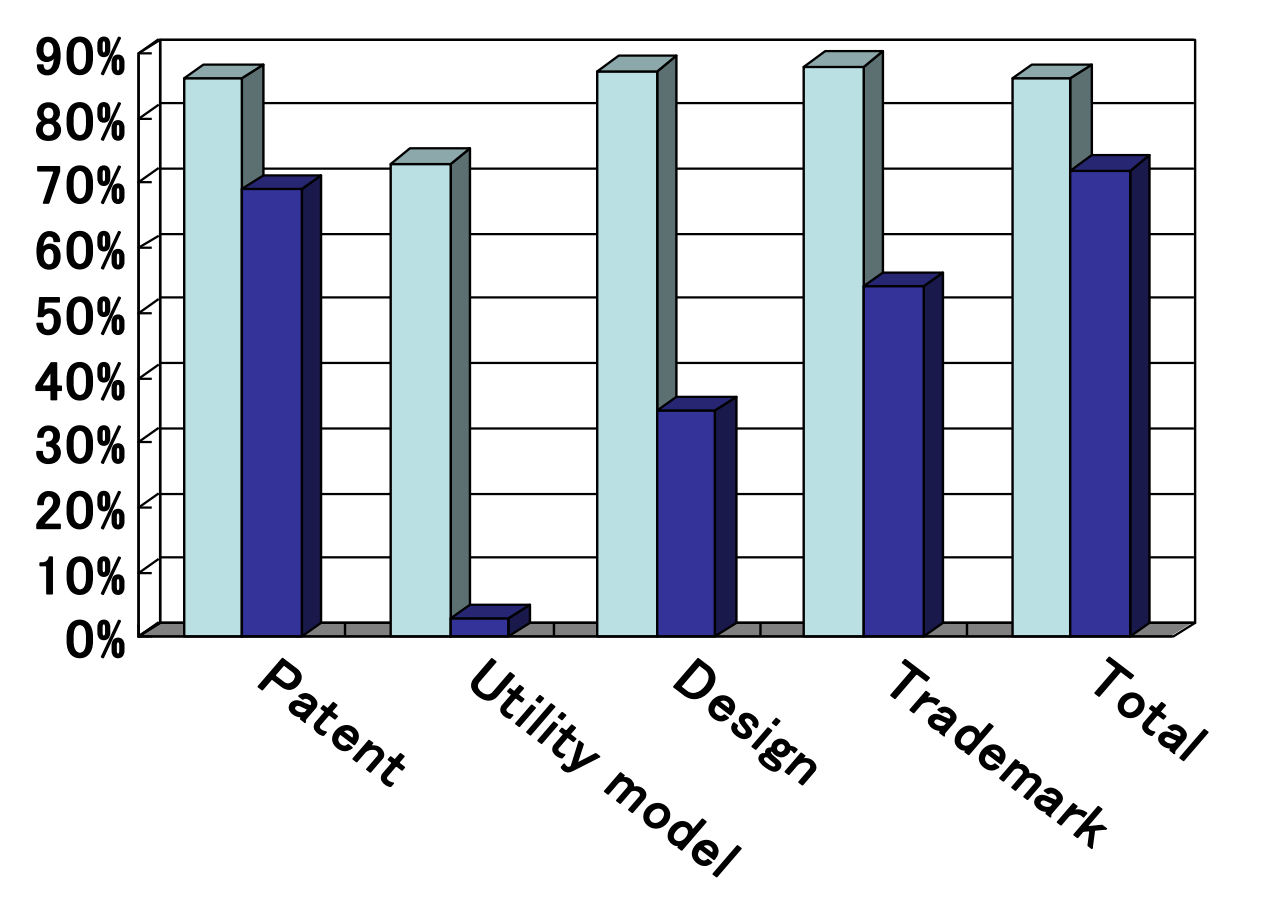

#### $\Box$  Filing  $\Box$  Intermediate prodedures

(request for examination, written argument, written amendment etc.)

### *Formality Check System (3)*

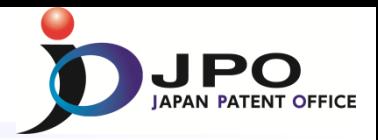

#### **Formality Check System (Sample1)**

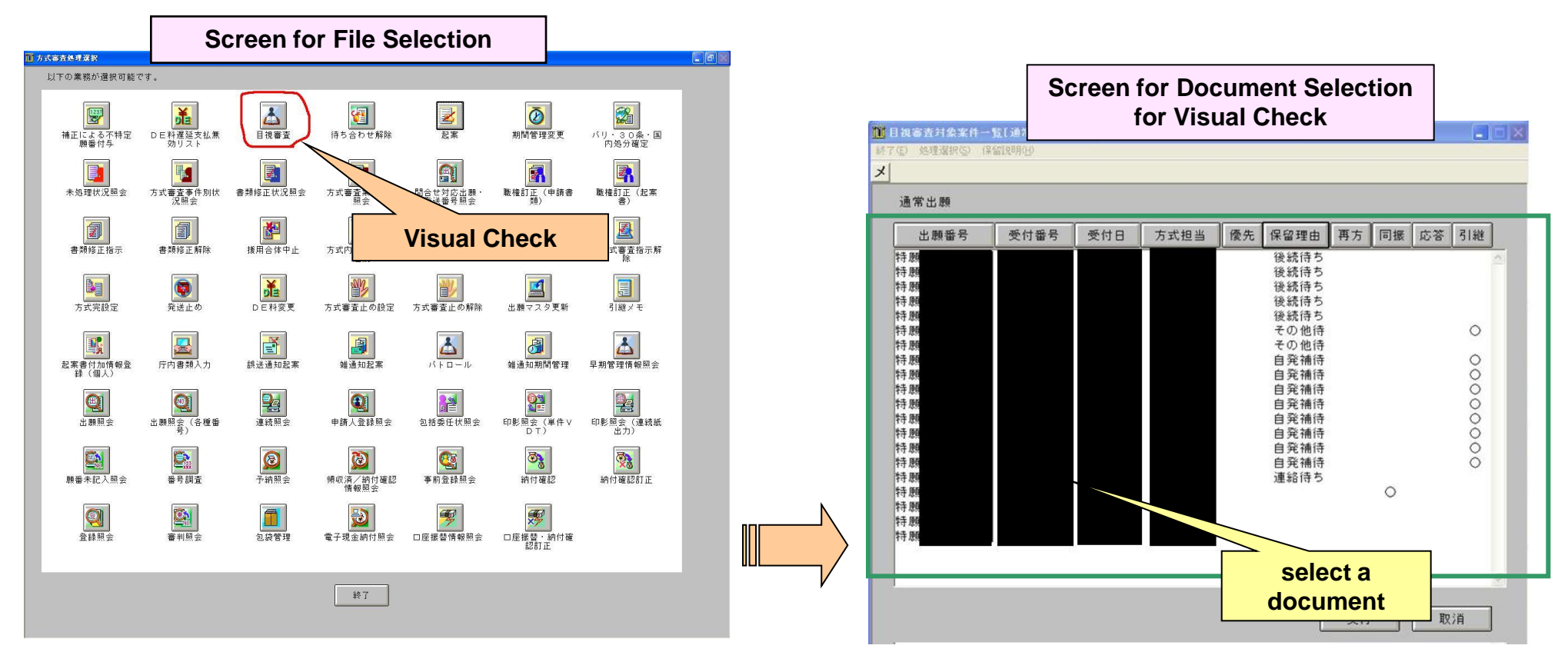

### *Formality Check System (4)*

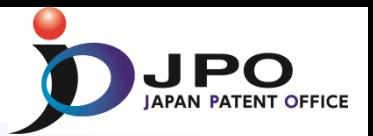

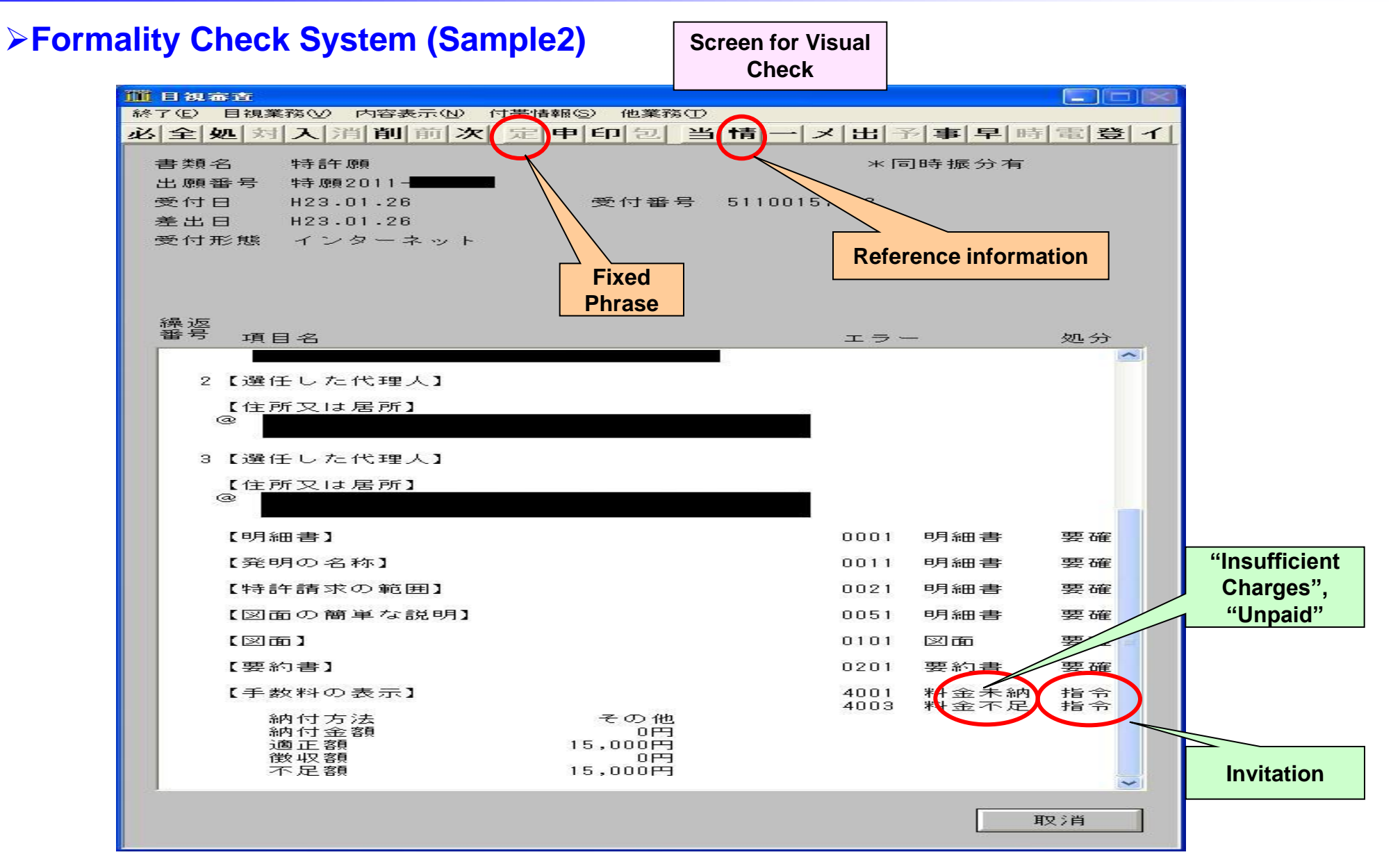

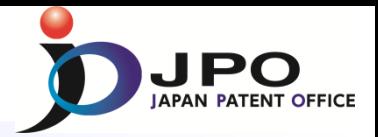

#### **Formality Check System (Sample3)**

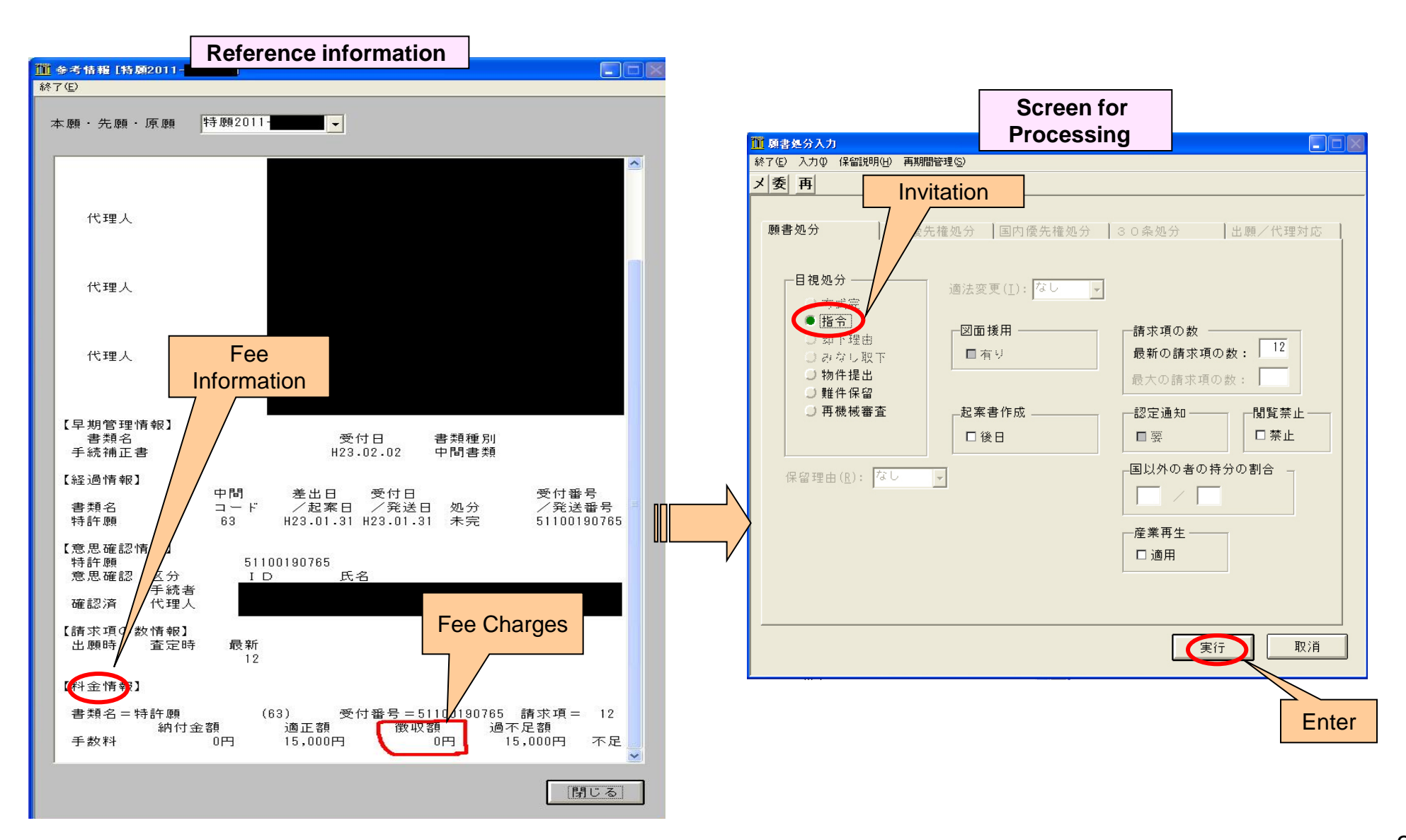

## *Formality Check System (6)*

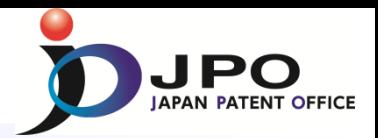

#### **Formality Check System (Sample4)**

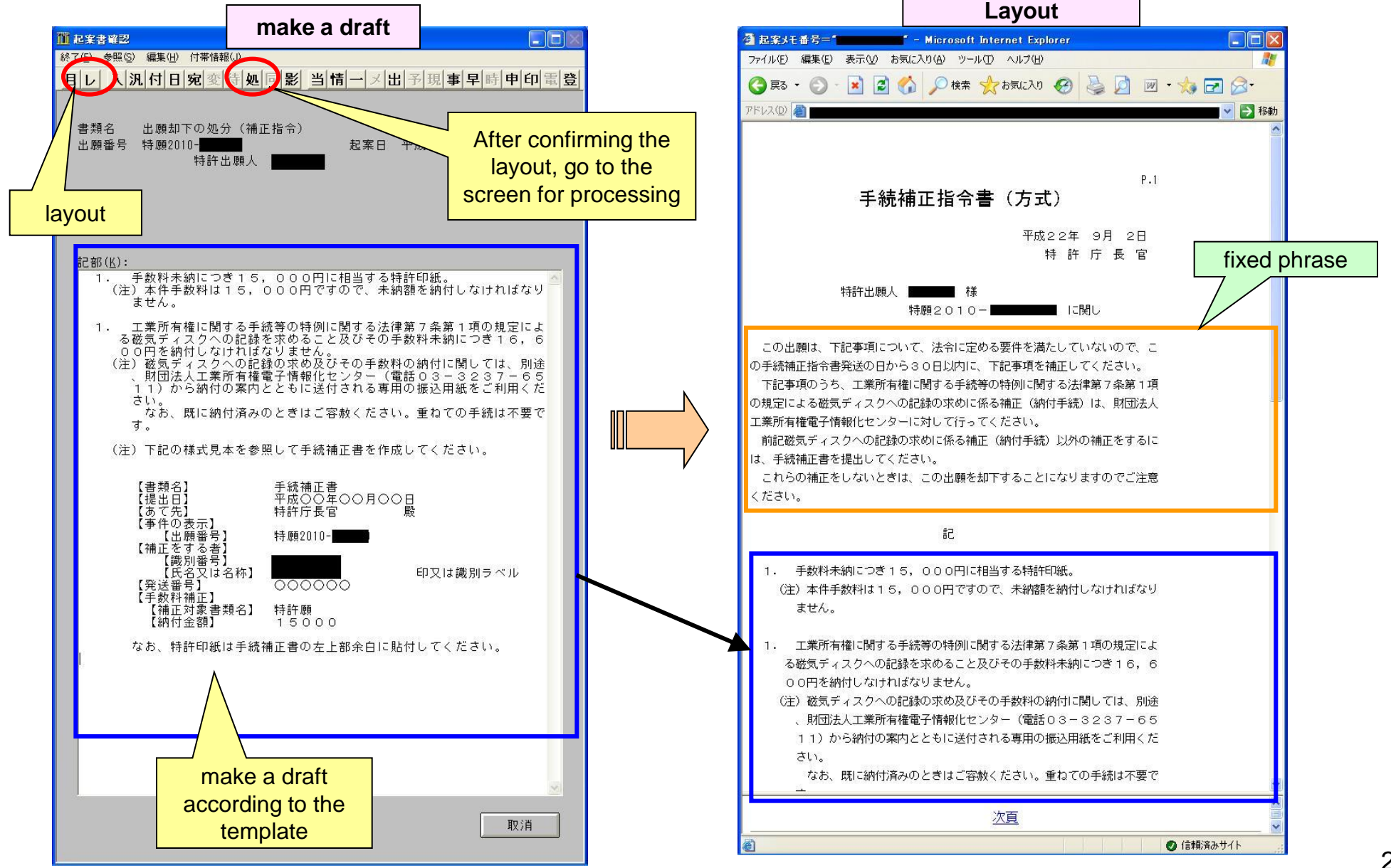

## *Examination & Search System (1)*

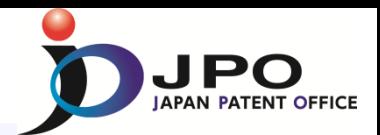

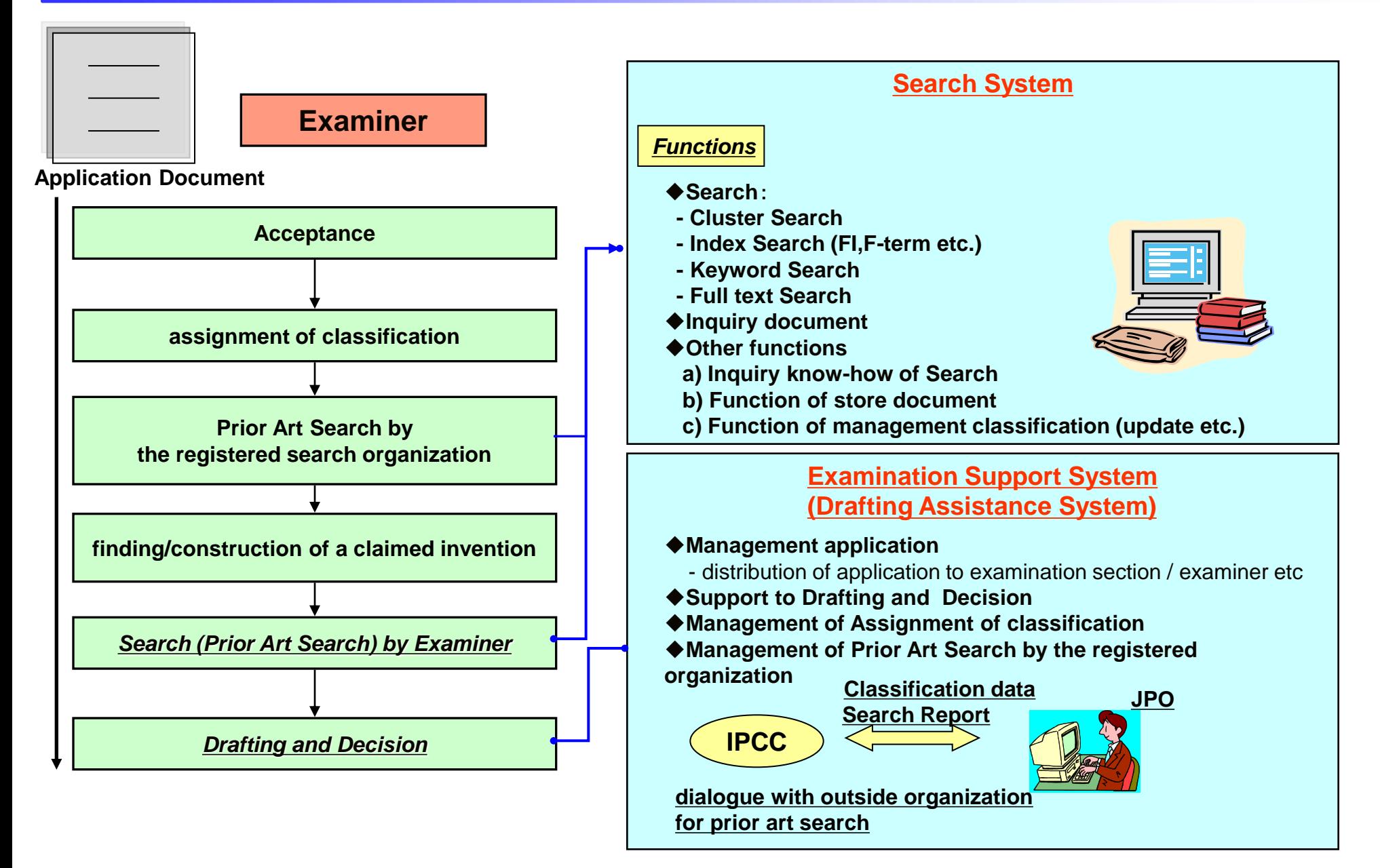

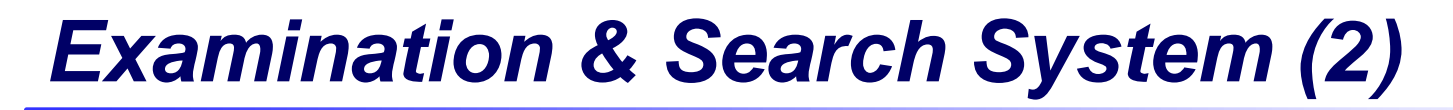

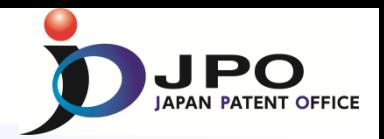

- *Basic Search Functions*
	- **Cluster Search**
	- **Index search Single view point (FI, ECLA,USC) Multi view point (F-term)**
	- **Key words search**
	- **Full text search**

## *Examination & Search System (3)*

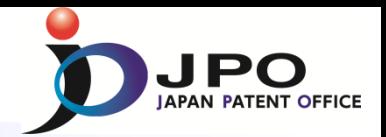

### *Cluster search*

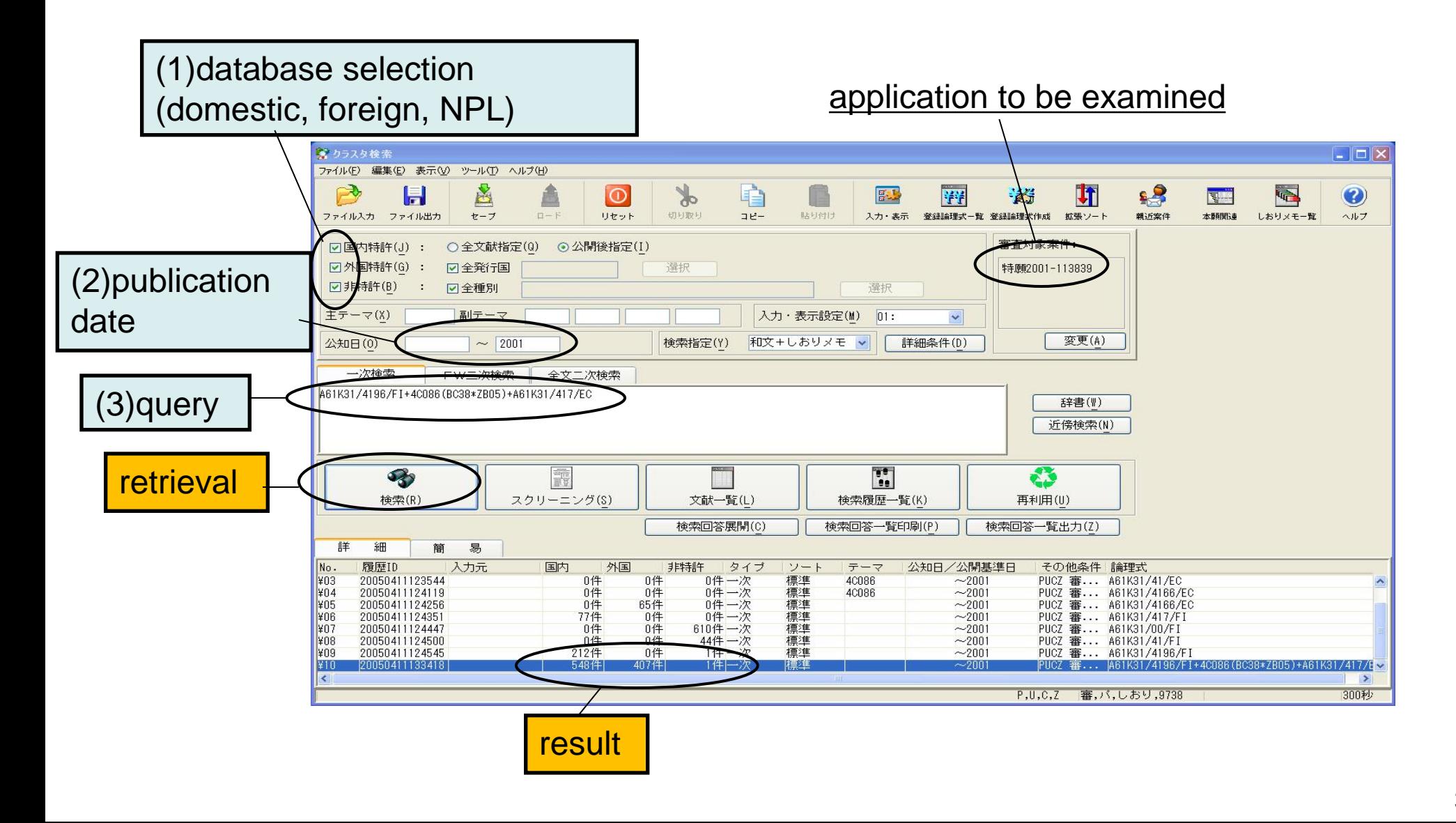

## *Examination & Search System (3-2)*

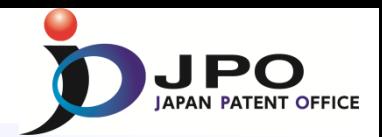

### *Patent Classification*

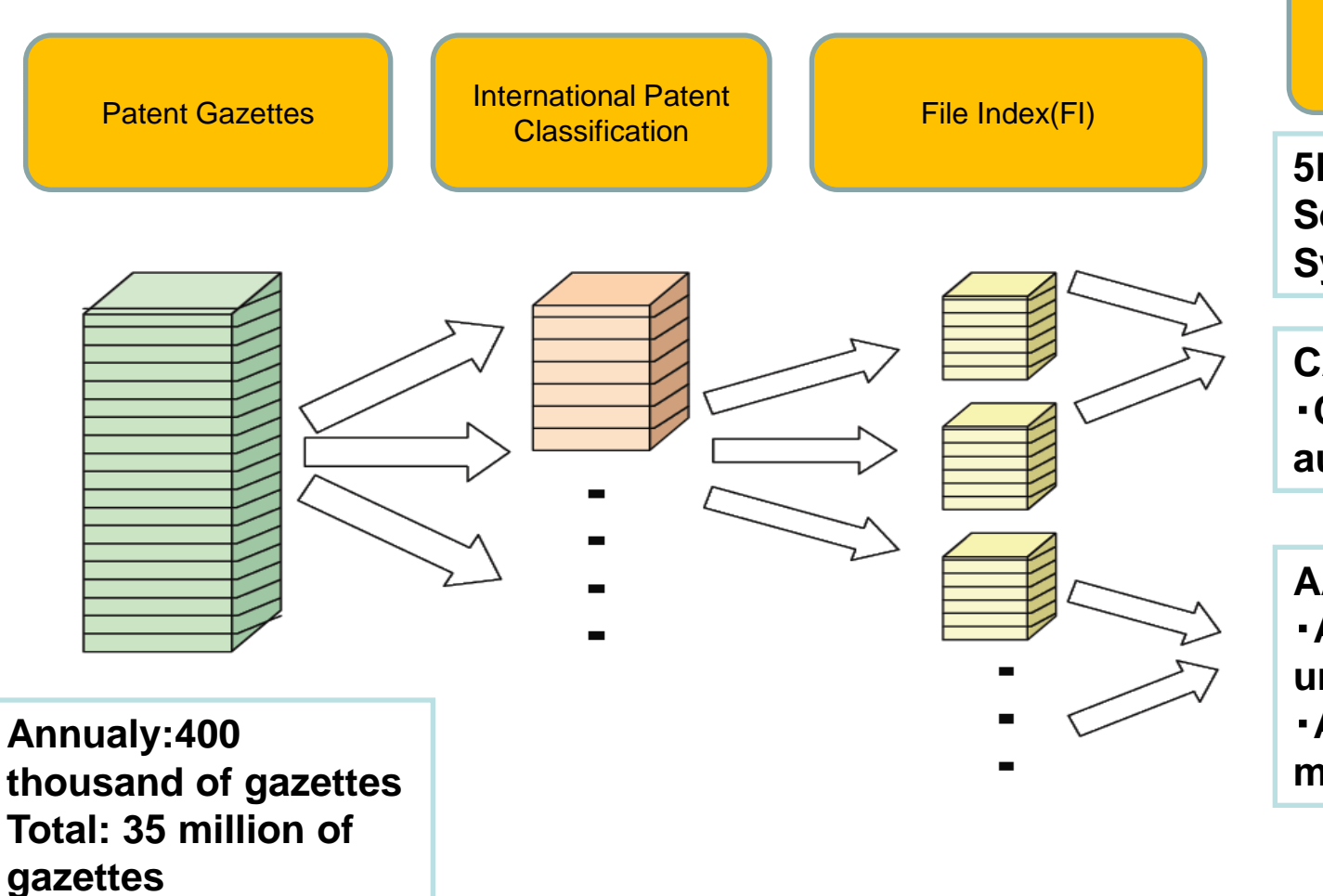

**5B285: Information Security of Online System CA00 method of protect**

F term

・**CA01 setting a level of authority**

**AA00 purpose of protect** ・**AA01 to prevent unauthorized use** ・**AA02 digital rights management**

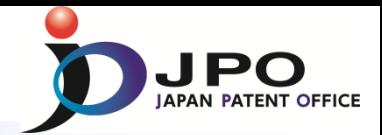

### *Screening*

### documents list

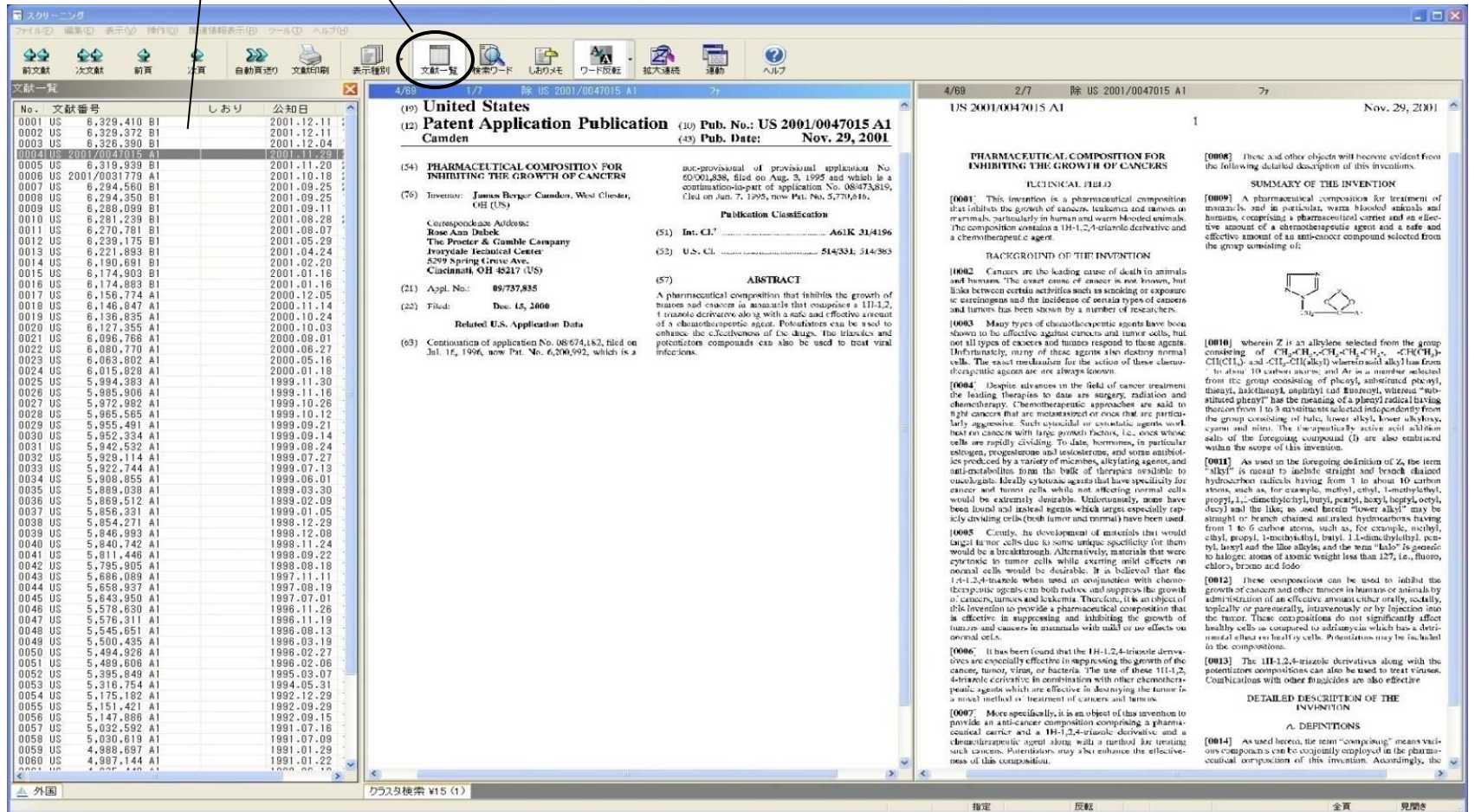

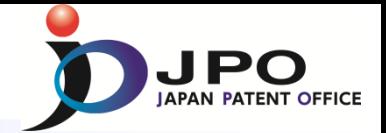

### *Screening (text mode)*

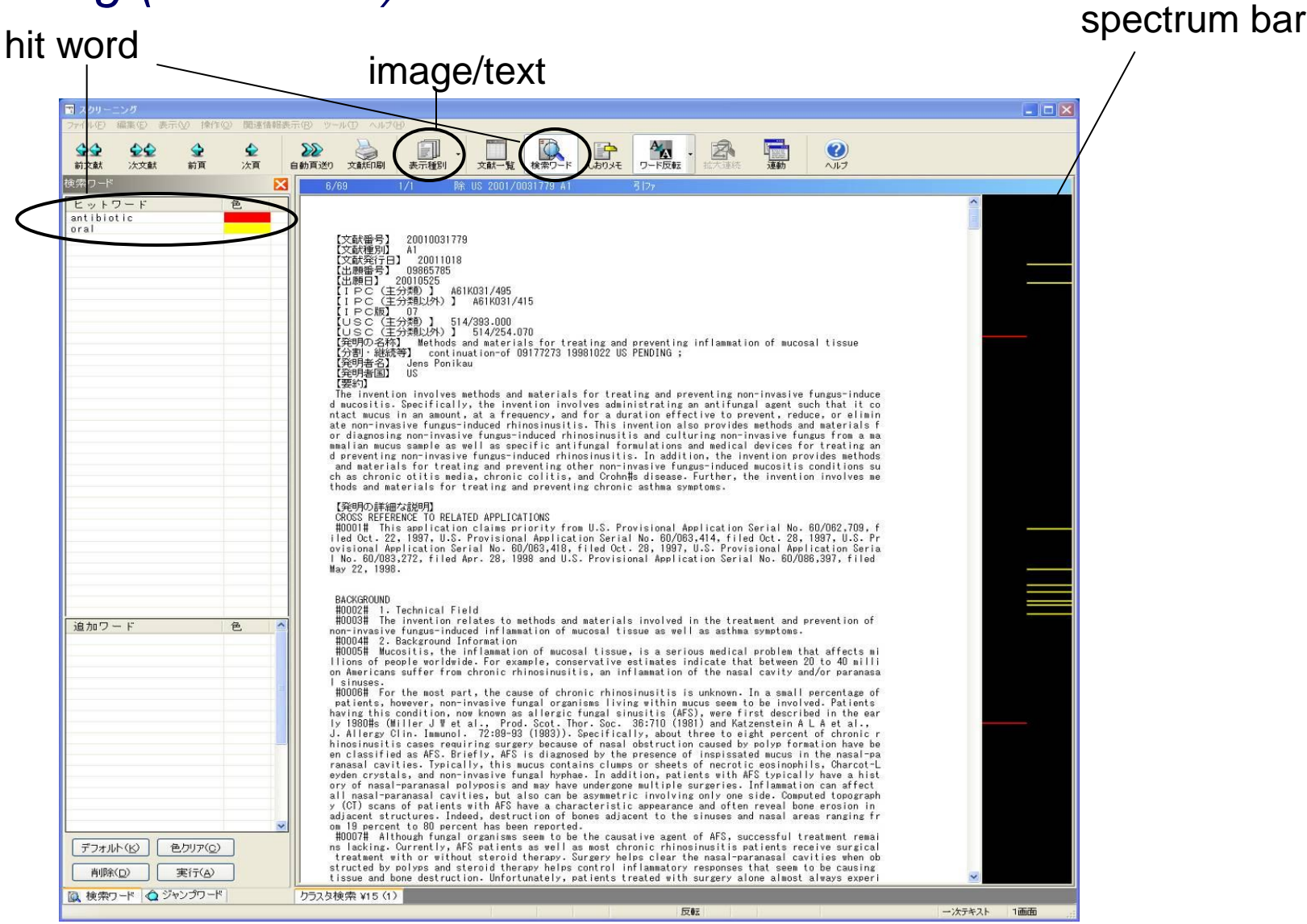

## *Examination & Search System (6)*

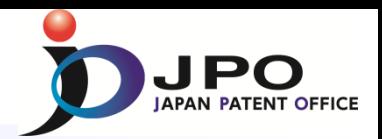

- *Target DBs and Documents for Search*
- **Domestic Patent Documents**
- **Foreign Patent Documents [CA, CH, CN, DE, EP, FR, GB, KR, US and WO]**
- **Non-Patent Literature Computer Software DB (CSDB), Selected Non-Patent Literature**
- **DNA Sequence Data DB GenBank (US), EMBL (EP), DDBJ (JP) , KOBIC (KR)**
- **Commercial DB Thomson Innovation (WPI), STN, J Dream III**
- **Foreign Office Examination Results 1) One Portal Dossier 2) Web-based System (European Patent Register (EP), Public PAIR(US), K-PION(KR), CPIS (CN), DPMA Register (DE))**

### *Gazette Editing System*

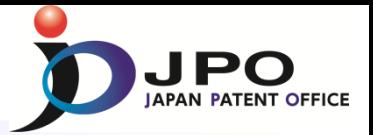

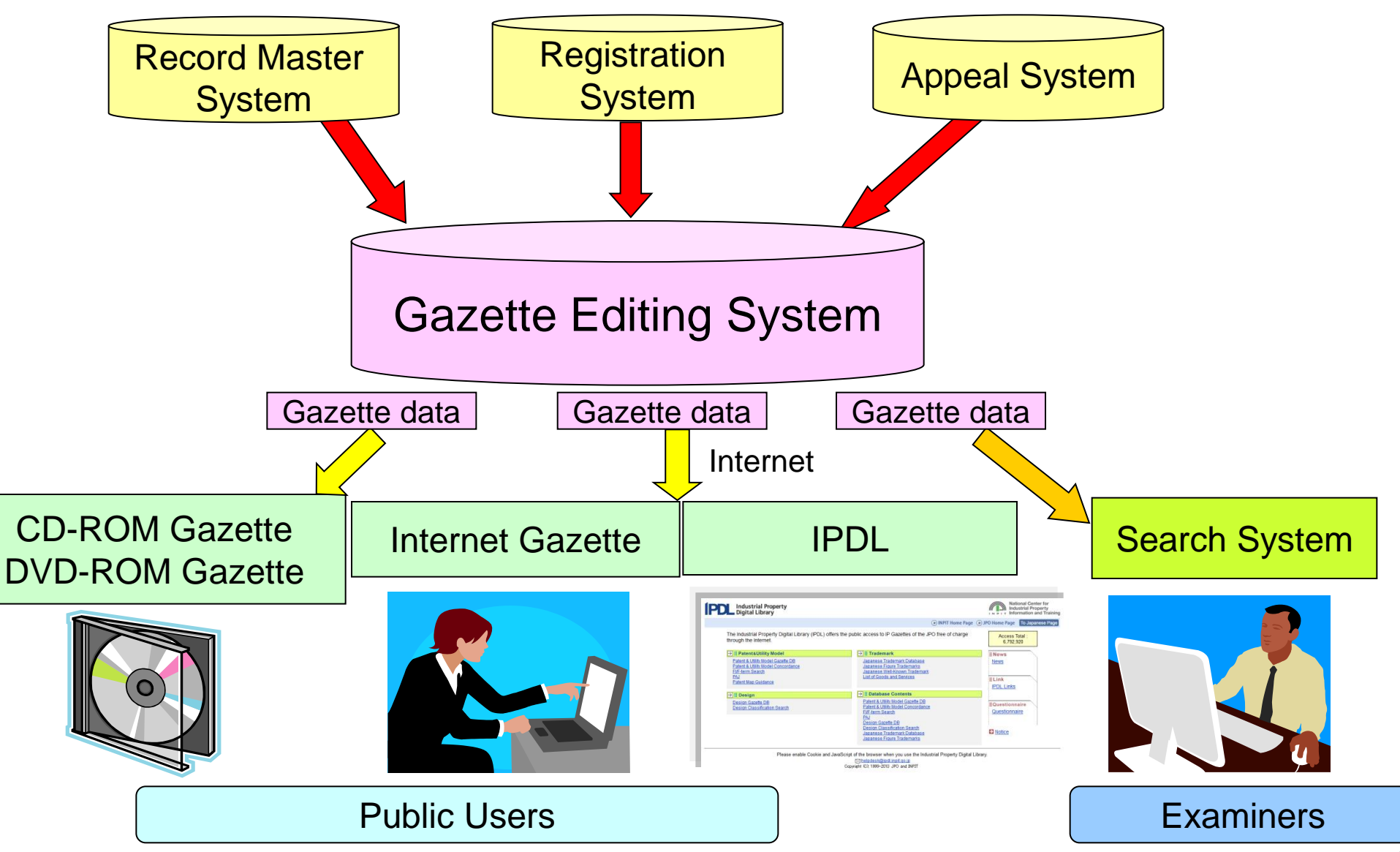

## *Information Provision Services*

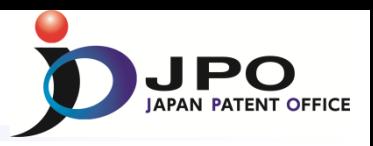

- DVD-ROM Gazette (Patent, Utility Model)
- **CD-ROM** Gazette (Trademarks, Design, Appeal Decisions)
- Internet Official Gazette (Utility Model, Design, Published Unexamined/International Trademark Applications, Published Registered Trademark Applications )

http://www.publication.jpo.go.jp/utility/do/usr/topmenu?lang=e

### ●IPDL

#### http://www.ipdl.inpit.go.jp/homepg\_e.ipdl

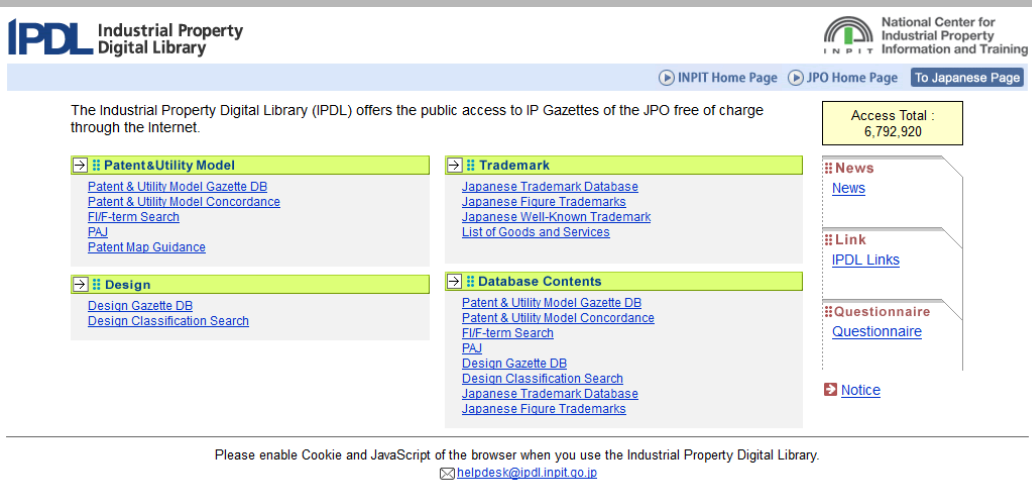

Copyright (C); 1999-2013 JPO and INPIT

Mar. 1999 - Start of Service Apr. 2000 - Start of automatic translation About 93million documents are stored

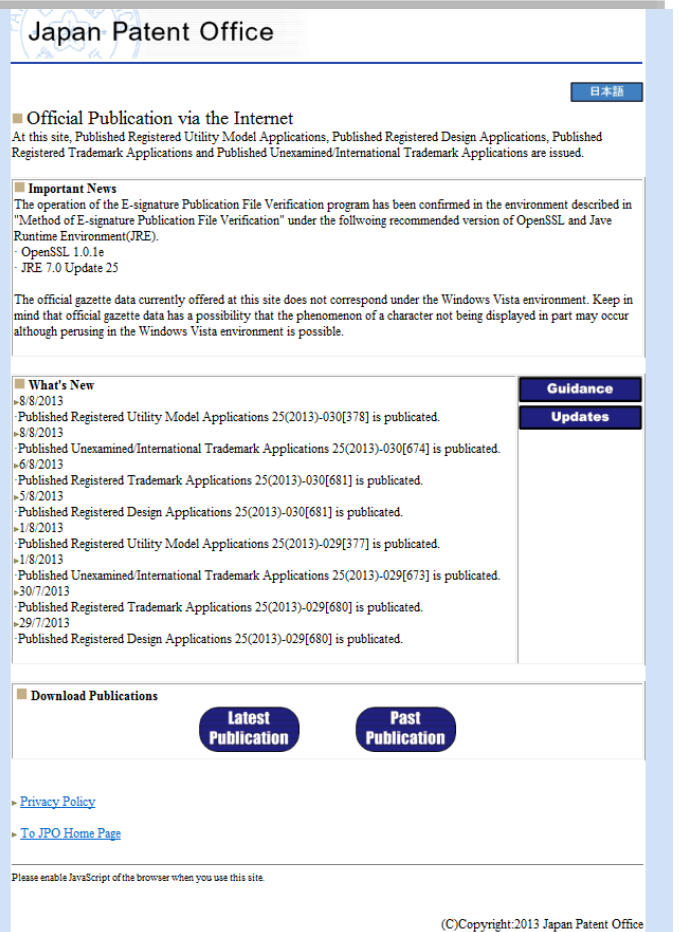

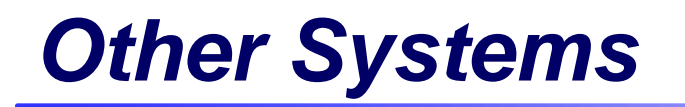

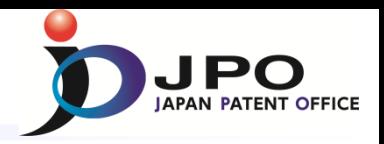

*Registration System*

*PCT System (RO, DO)*

### *Appeal System*

・*Information in case that appeal/trial is requested* 

*Fee Payment Management System*

*Data Ware House* (*DWH*) *System*

*Inspection System* 

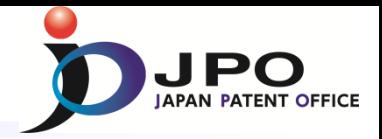

# **Part 3**

## *Global Utilization of IT Systems*

*Dossier Access System -Establishment of the Global IP Infrastructure Environment -*

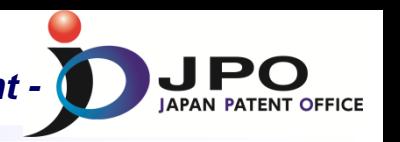

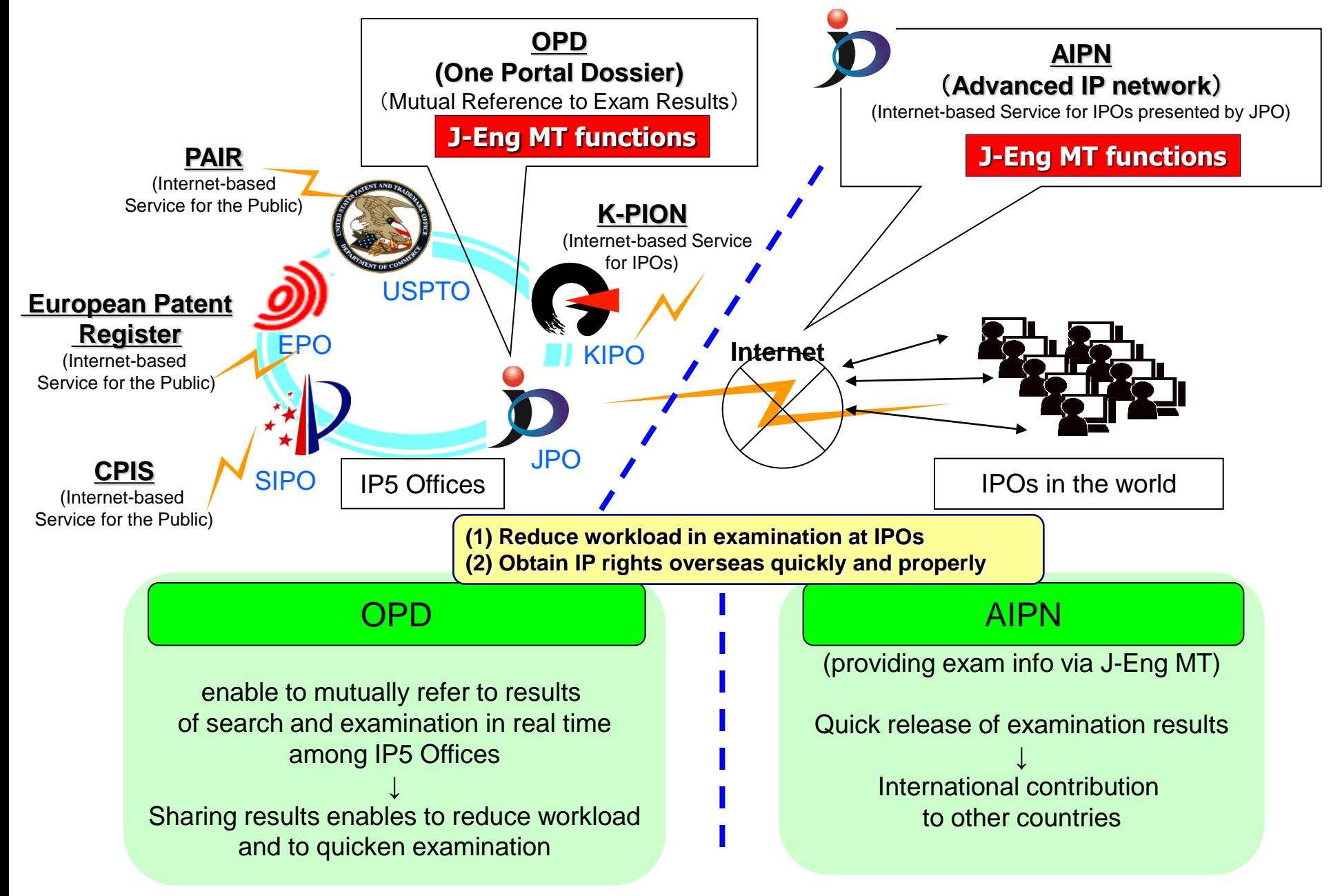

39

### *OPD -Sharing Examination Results among IP5 offices-*

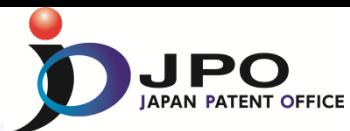

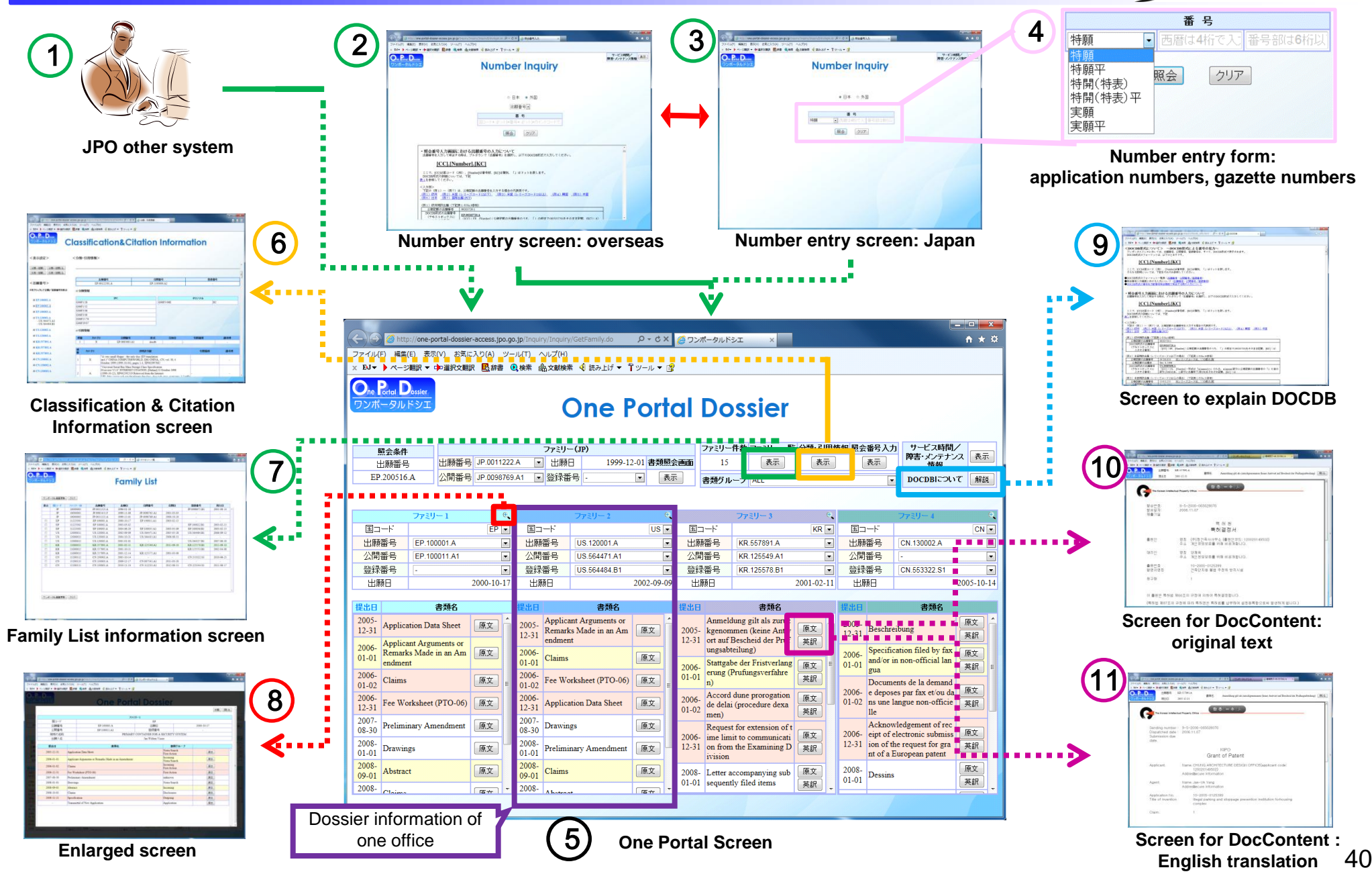

### *AIPN - Provision of examination-related information by JPO -*

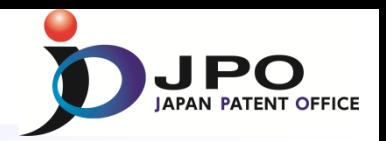

#### *AIPN* **(Advanced Industrial Property Network)**

- ・**Reducing of burdens on applicants**
- ・**Reducing of burdens on examiners in foreign offices**
- •**The AIPN started on 12 October 2004, it is used more than 60 IPOs around the world.**

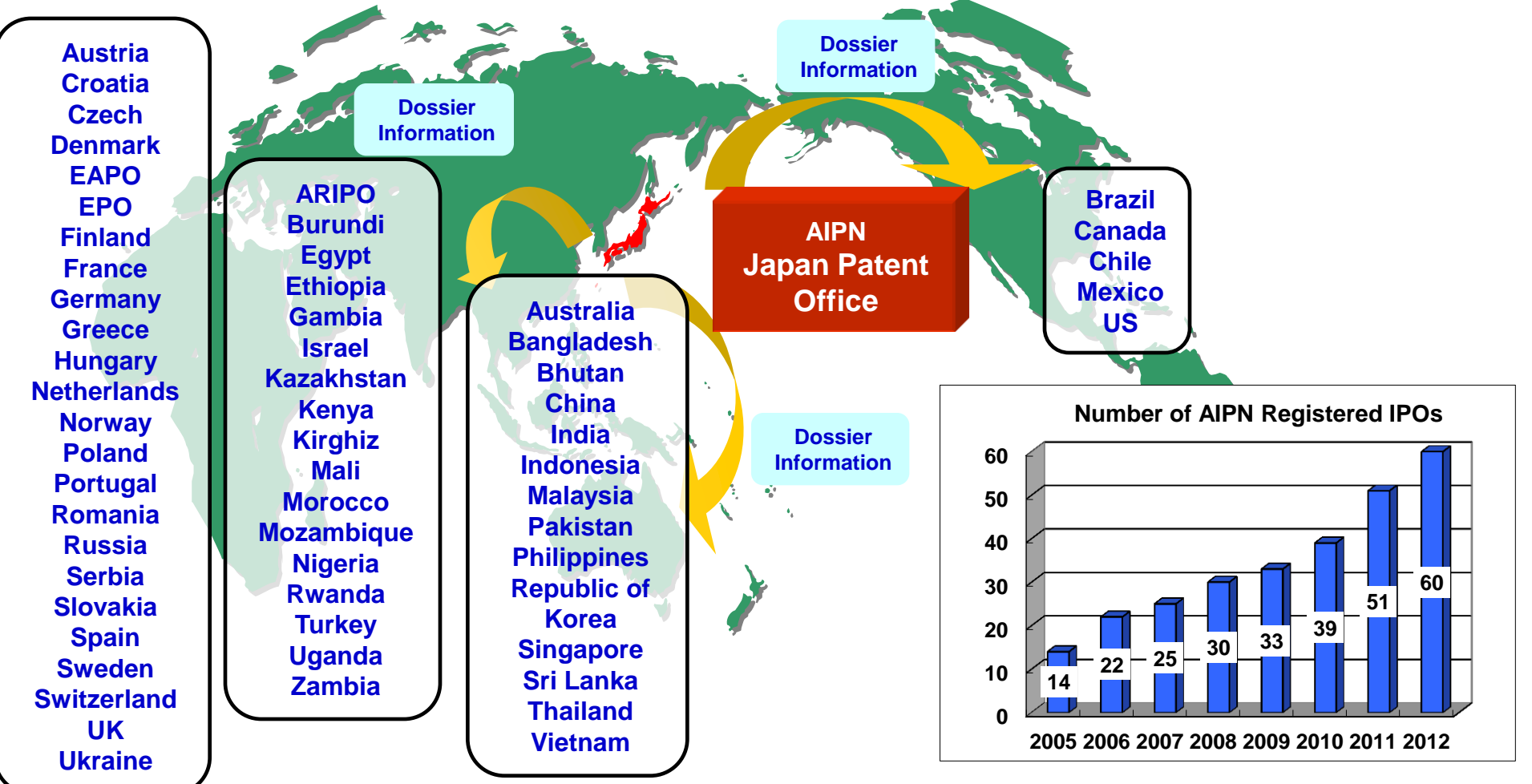

### *AIPN - Provision of examination-related information by JPO -*

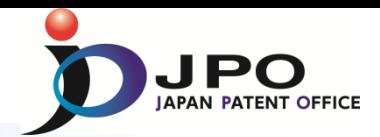

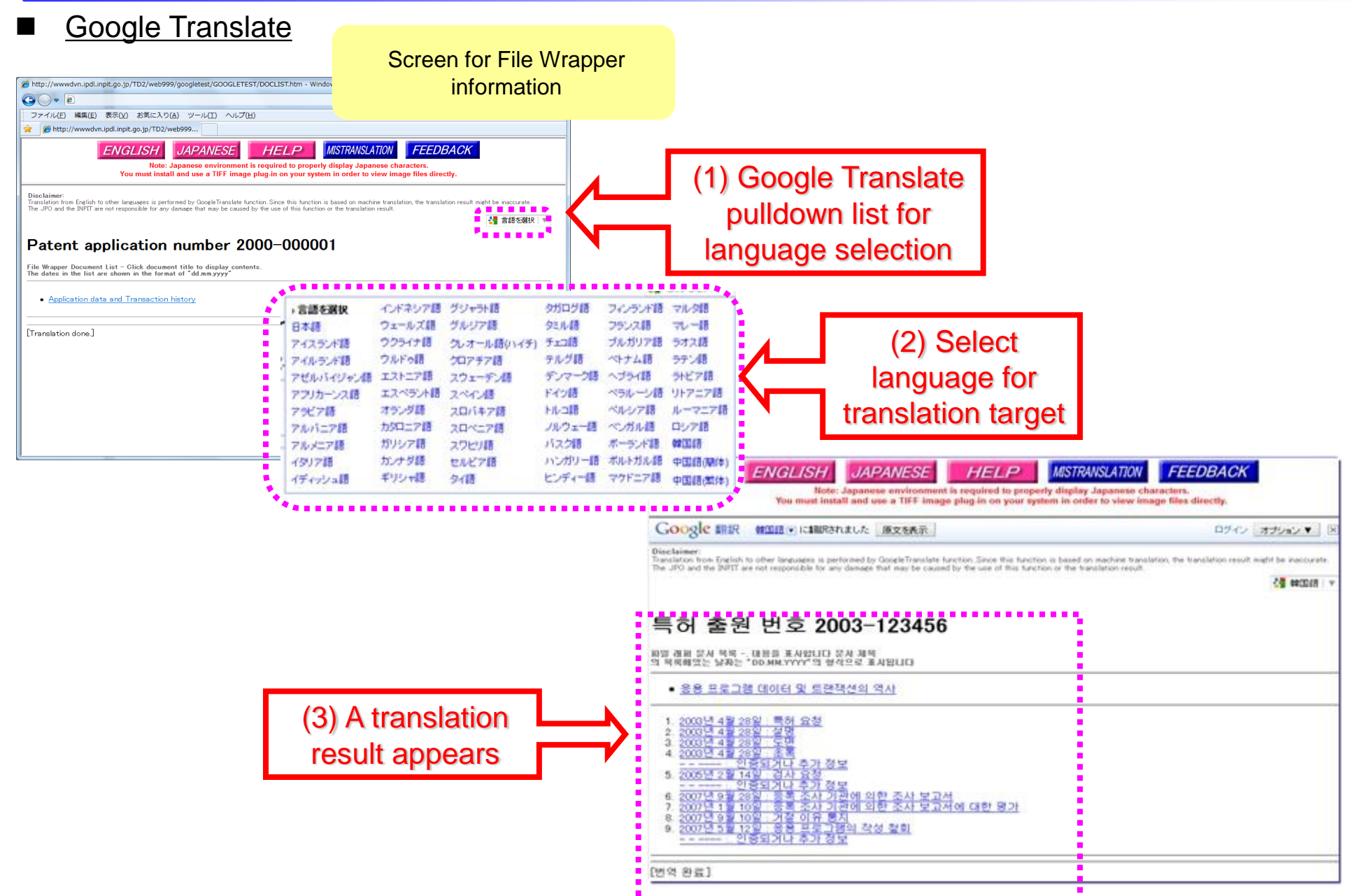

### *AIPN - Provision of examination-related information by JPO -*

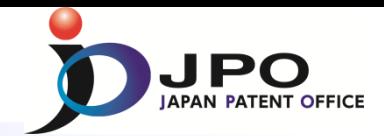

#### Google Translate

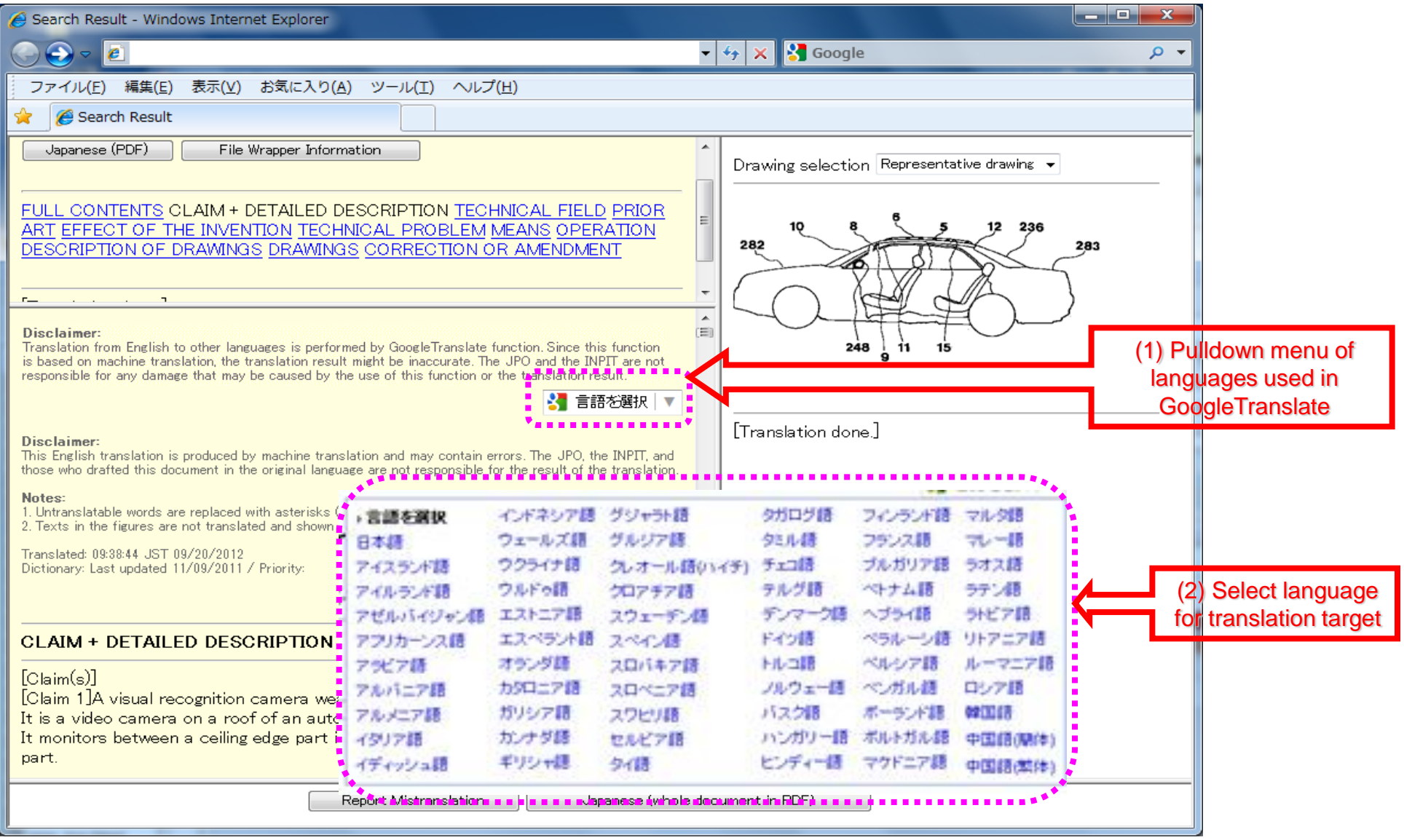

### *PDX -Priority Document Exchange-*

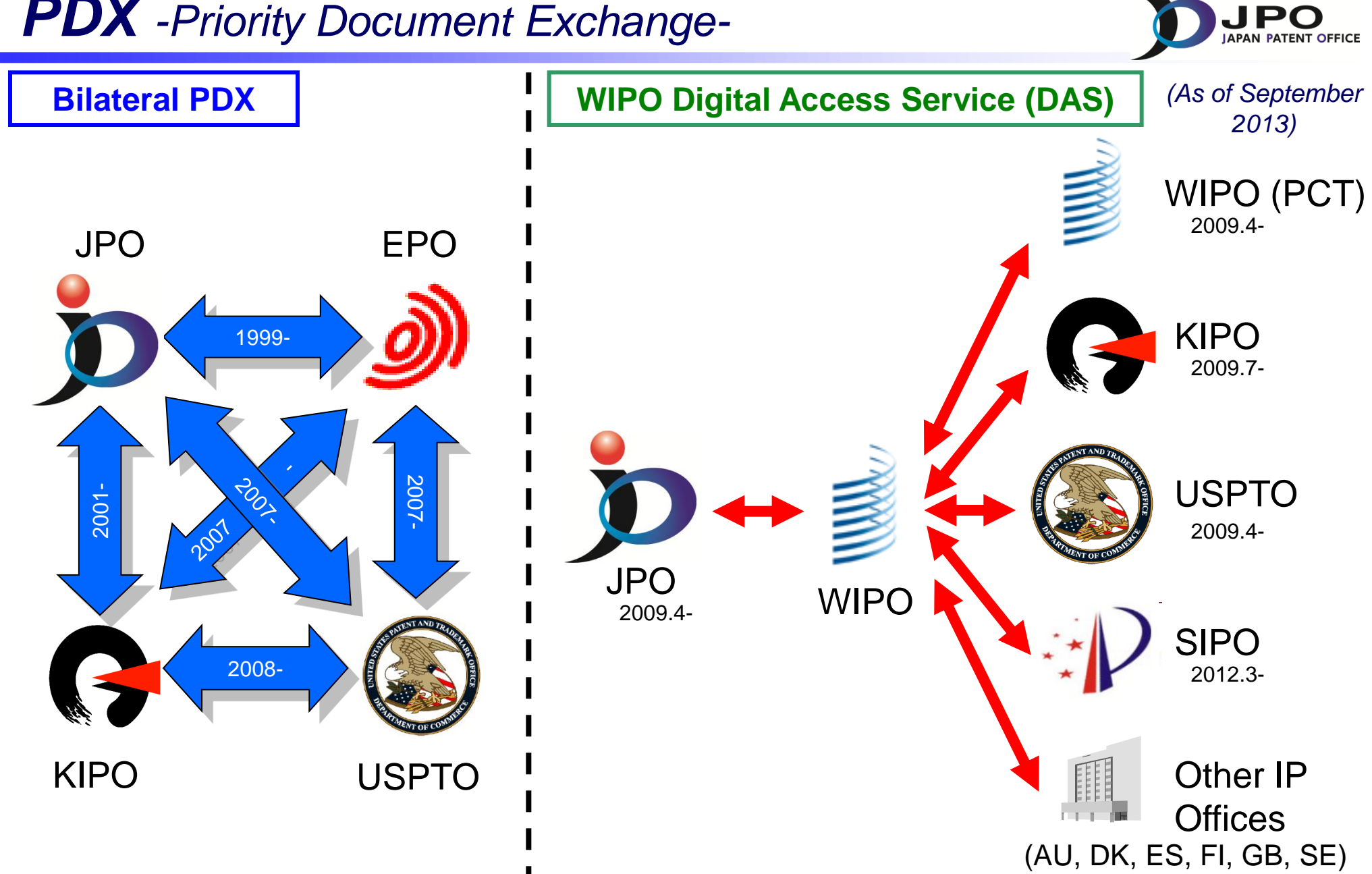

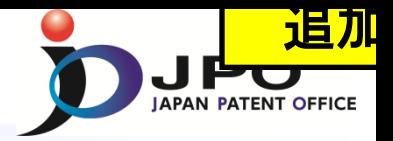

# **Part 4**

## *Conclusion*

### *Conclusion*

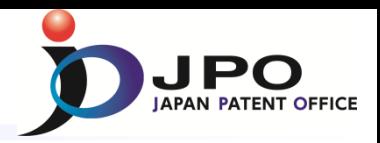

#### Computerization of the IP Office

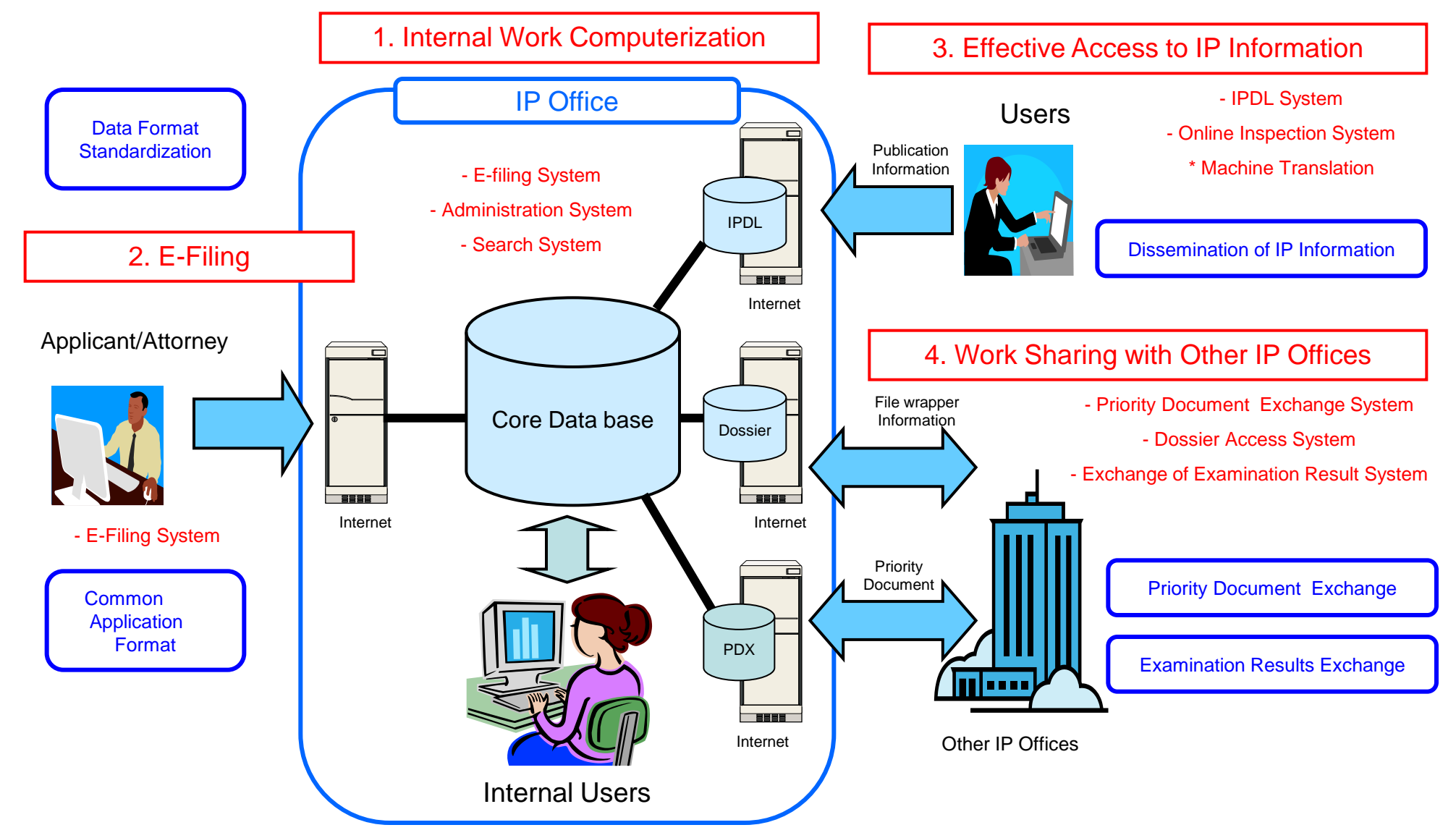

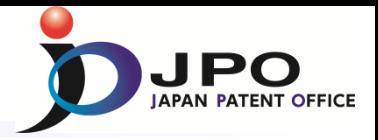

# **Thank You**